## UNIVERSIDADE FEDERAL DE VIÇOSA CENTRO DE CIÊNCIAS EXATAS E TECNOLÓGICAS DEPARTAMENTO DE ENGENHARIA ELÉTRICA

PRISCILLA BRAGA PINHEIRO CORRÊA

# **DESENVOLVIMENTO DE UM SISTEMA DE INSTRUMENTAÇÃO PARA CONTROLE DE TEMPERATURA E UMIDADE VIA CLP**

VIÇOSA 2011

# PRISCILLA BRAGA PINHEIRO CORRÊA

## **DESENVOLVIMENTO DE UM SISTEMA DE INSTRUMENTAÇÃO PARA CONTROLE DE TEMPERATURA E UMIDADE VIA CLP**

Monografia apresentada ao Departamento de Engenharia Elétrica do Centro de Ciências Exatas e Tecnológicas da Universidade Federal de Viçosa, para a obtenção dos créditos da disciplina ELT 490 – Monografia e Seminário e cumprimento do requisito parcial para obtenção do grau de Bacharel em Engenharia Elétrica.

Orientador: Prof. Dr. André Gomes Torres

VIÇOSA 2011

## **PRISCILLA BRAGA PINHEIRO CORRÊA**

## **DESENVOLVIMENTO DE UM SISTEMA DE INSTRUMENTAÇÃO PARA CONTROLE DE TEMPERATURA E UMIDADE VIA CLP**

Monografia apresentada ao Departamento de Engenharia Elétrica do Centro de Ciências Exatas e Tecnológicas da Universidade Federal de Viçosa, para a obtenção dos créditos da disciplina ELT 490 – Monografia e Seminário e cumprimento do requisito parcial para obtenção do grau de Bacharel em Engenharia Elétrica.

Aprovada em 02 de dezembro de 2011.

## COMISSÃO EXAMINADORA

**Prof. Dr. André Gomes Torres - Orientador Universidade Federal de Viçosa**

**Prof. Dr. Kétia Soares Moreira - Membro Universidade Federal de Viçosa**

**Prof. Dr. Denilson Eduardo Rodrigues - Membro Universidade Federal de Viçosa**

"*É melhor tentar e falhar, que preocupar-se e ver a vida passar. É melhor tentar, ainda que em vão que sentar-se, fazendo nada até o final. Eu prefiro na chuva caminhar, que em dias frios em casa me esconder. Prefiro ser feliz embora louco, que em conformidade viver."*

*[Martin Luther King](http://pensador.uol.com.br/autor/martin_luther_king/)*

*Dedico esse trabalho*

*Ao meu marido Nery, que me carregou no colo todos os momentos em que cai; e aos meus pais Maria Rita e Carlos, os quais me entenderam e me apoiaram mesmo nas horas difícies. A vocês minha eterna gratidão.*

# *Agradecimentos*

Primeiramente agradeço a Deus pela vida e pela oportunidade de poder estudar, aprender, aceitar e vencer os desafios que me foram impostos. Obrigada por me iluminar e me abençoar nessa longa batalha.

Agradeço profundamente aos meus pais, Maria Rita e Carlos, pelo amor, confiança e apoio durante toda minha vida acadêmica. Vocês são para mim um grande exemplo de luta, honestidade e sabedoria. Vocês estiveram sempre ao me lado, me mostrando o caminho do bem e me incentivando a ultrapassar os percalços que encontrei.

O meu muito obrigado a minha tia-mãe Edivina e a minha prima-irmã Mariana, que sempre me ajudaram dessa longa e difícil jornada, não me deixando desanimar em frente às dificulades encontradas. A vocês, meus infindáveis agradecimentos por acreditarem em mim até mesmo nos momentos em que eu mesma achei que não era capaz.

Ao meu amigo Abraão, que sempre esteve disposto a me ajudar, deixando muitas vezes de fazer suas próprias atividades para me auxiliar. Você teve papel fundamental na concretização desse trabalho. Obrigada pela amizade, pelas risadas e pela paciência durante meus instantes de desanimo.

À Universidade Federal de Viçosa (UFV) e ao Departamento de Engenharia Elétrica pela oportunidade de aprimorar meus conhecimentos e por todo apoio fornecido. Em especial ao meu orientador André, que com toda sua competência pode sanar minhas dúvidas e com muita calma e paciência conseguiu me transmitir conhecimentos.

Agradeço imensamente o meu marido Nery, que esteve ao meu lado desde a primeira semana de UFV, compartilhando comigo todos os momentos de tristezas e alegrias. Saiba que minhas vitórias alcançadas ao longo desses anos são graças a você, que nunca exitou em passar longas noites em claro ao meu lado para me auxiliar. Sempre enxugou minhas lágrimas e me deu um abraço para me confortar e acalmar. Obrigado Nery! Eu nunca teria conseguido sem você.

E agradeço principalmente meu filho Vinícius Henrique, que me disputou de uma forma desleal com a engenharia elétrica. E mesmo com minhas constantes ausências nunca deixou de me dar aquele sorriso no qual eu tirava forças para chegar até o fim. Obrigado meu filho, te amo muito!

# *Resumo*

O Controle de temperatura e umidade é utilizado em larga escala no ramo industrial. A utilização de estufas nas mais diversas aplicações requer que a umidade e temperatura sejam mantidas constantes para garantir uniformidade no processo.

A necessidade de controle de processos está cada vez mais presente no cotidiano profissional das pessoas. A automatização de funções que obedeçam a um padrão de extrema constância é cada vez mais necessária; quando possível tais tarefas devem ser tiradas da responsabilidade do indivíduo, dando-lhe mais tempo para outras atividades. Desta forma, é adequado utilizar esse tipo de controle em um sistema fechado como uma estufa, que é o tema central desse trabalho, pois suas tarefas diárias são mecânicas e repetitivas. Esse tipo de controle pode gerar ao individuo menores custos e preocupações, livrando-o de algumas funções.

A finalidade deste sistema é propiciar ao usuário uma preparação para o controle completo da estufa. Um CLP será utilizado para atuar sobre os dispositivos e para capturar os dados dos sensores; e posteriormente transmitir para o usuário os resultados obtidos através de uma interface amigável.

A utilização de um controlador lógico programável (CLP) foi escolhida por este ser um dispositivo muito utilizado na indústria. O CLP é um dispositivo composto por hardware e software, possibilitando o controle de processos através de módulos de entrada e saída (E/S).

O CLP utilizado foi o DFI 302 da Smar, juntamente com seus módulos de entrada analógica DF44 e módulo de saída DFF46 que permitem a comunicação com os sensores e atuadores respectivamente.

Os estudos e resultados aqui apresentados permitirão analisar as etapas necessárias para a implementação da instrumentação necessária para o controle via CLP.

**Palavras-Chave:** CLP, controle de temperatura, controle de umidade, PID, conversor Buck.

# Sumário

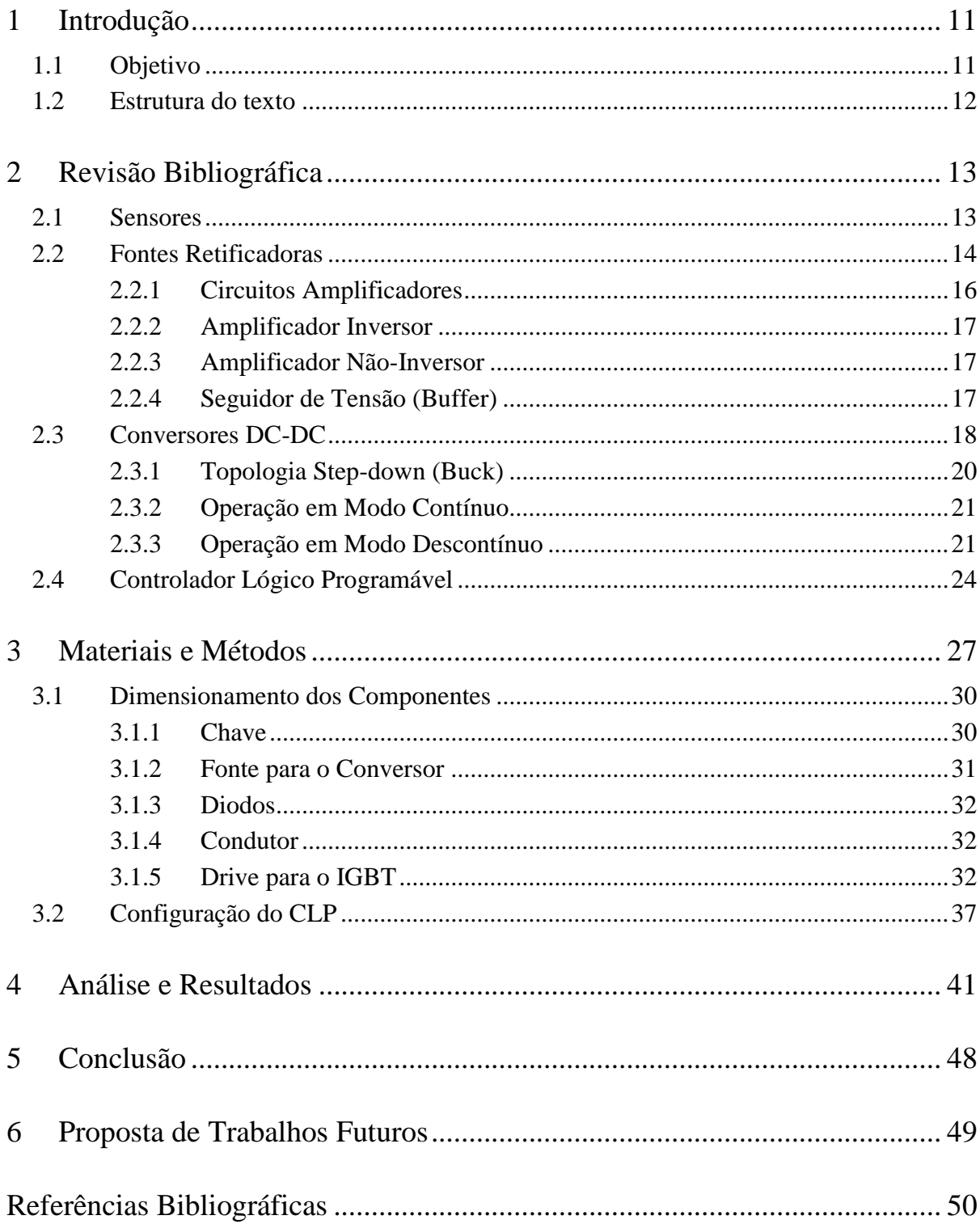

# *Lista de Figuras*

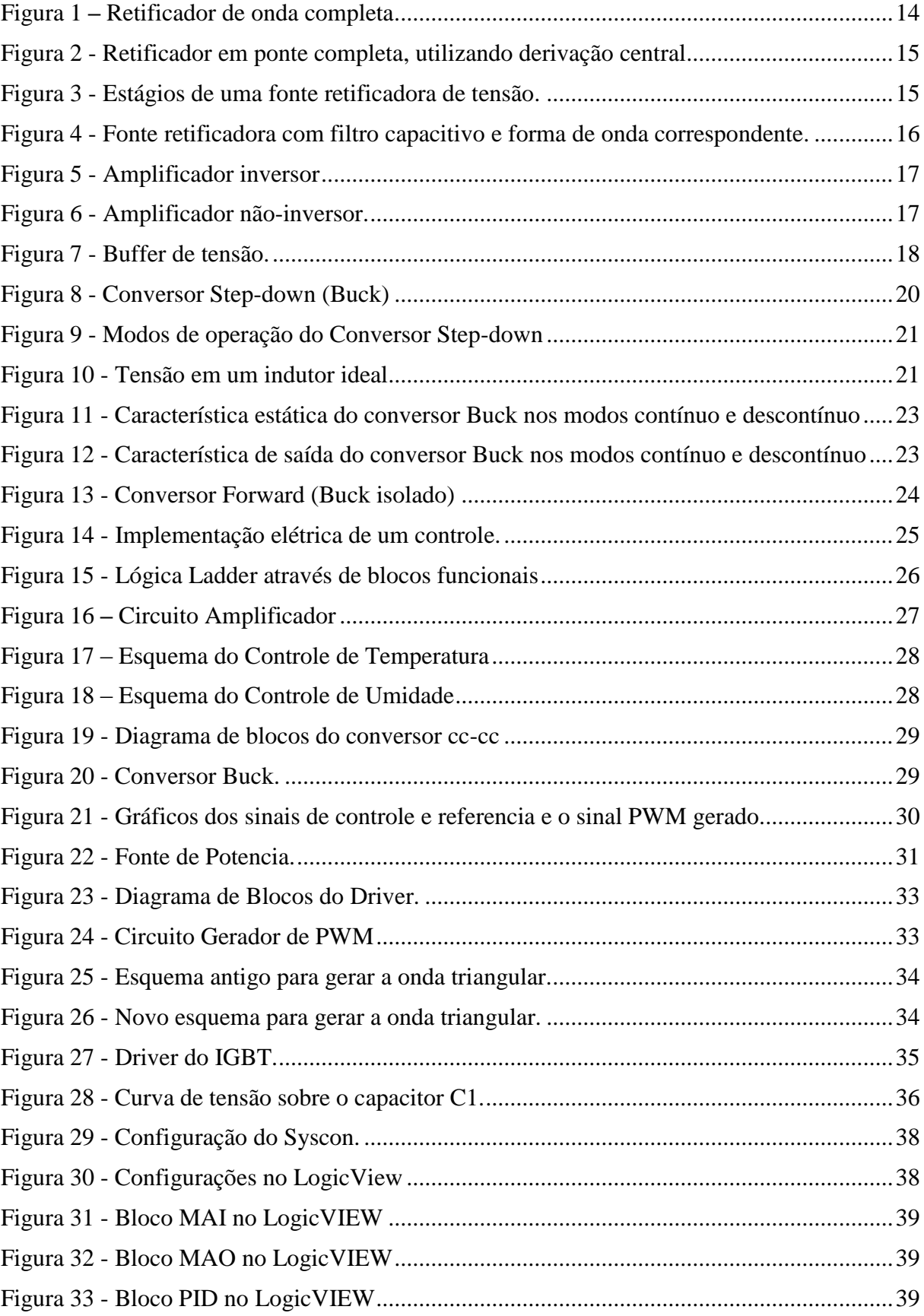

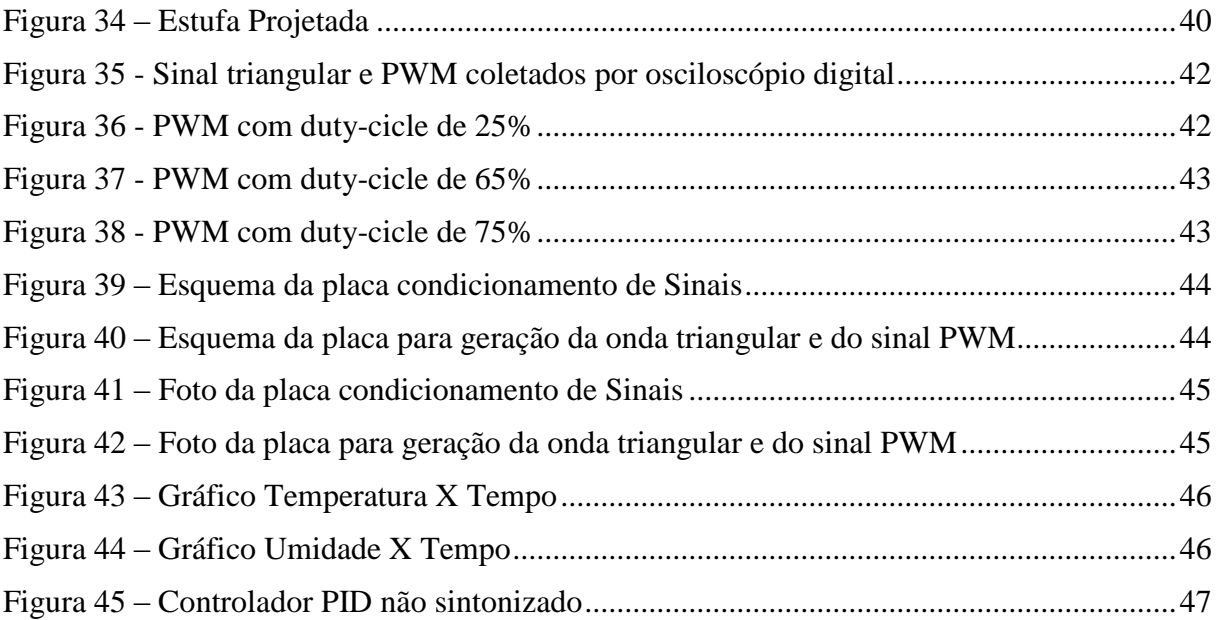

# <span id="page-10-0"></span>*1 Introdução*

A medição e monitoramento de grandezas físicas vêm ao longo do tempo evoluindo e se adaptando para adequar-se ao estilo de vida das pessoas, trazendo cada vez mais conforto e segurança nos processos.

As enormes quantidades de variáveis analógicas e digitais que estão relacionadas aos processos industriais, necessitam de sistemas que sejam capazes de interpretá-las e controlalas de forma eficaz. Nessa abordagem os CLP's vêm desde a década de 60 sendo utilizados para o controle de processos baseados em uma arquitetura que permite tomar decisões com base em variáveis de entrada, enviando assim variáveis de saída que atuam no sistema.

Mas esse processo de controle via CLP exige que os sinais a serem monitorados e controlados estejam em determinados padrões. Também, o sistema de atuação muitas vezes deve ser sofisticado o bastante para entender o sinal de saída do CLP e tomar uma atitude com maior nível de complexidade e/ou potência.

Dessa forma, esse trabalho traz uma alternativa dentre tantas outras, para a preparação de controle de temperatura e umidade de uma estufa em um ambiente industrial, no qual há disponibilidade CLP's e sua utilização é uma constante no dia-dia dos profissionais que lidam com os problemas de instrumentação e controle.

## *1.1 Objetivo*

Confeccionar um sistema para condicionar os sinais dos termômetros e de uma placa geradora de sinal de onda triangular e PWM, além da configuração do CLP para dessa forma preparar para a implementação e desenvolvimento do controle completo de temperatura e umidade de uma estufa via CLP.

A finalidade do protótipo é propor uma maneira alternativa e eficiente de se manter a temperatura e umidade a níveis requiridos pelo usuário, para de tal forma facilitar a aplicação e uso de estufas em ambiente industrial.

## <span id="page-11-0"></span>*1.2 Estrutura do texto*

Neste capítulo 1 fez-se uma breve introdução sobre a utilização de um CLP para o controle de uma estuda a nível industrial.

O capítulo 2 traz uma revisão bibliográfica sobre a teoria necessária para a implementação da estufa, falando sobre fontes, amplificadores, conversores dc-dc e sobre o CLP.

O capítulo 3 mostra os materiais e métodos, detalhando a construção dos circuitos elaborados.

No capítulo 4 temos a análise dos resultados, trazendo os gráficos e comentários sobre a finalização do trabalho.

Tem-se no capítulo 5 as conclusões, procequindo com o capítulo 6 que consta de uma proposta para possíveis trabalhos futuros. Finalizando então com as referências bibliográficas.

# <span id="page-12-0"></span>*2 Revisão Bibliográfica*

## <span id="page-12-1"></span>*2.1 Sensores*

São elementos específicos que transformam uma determinada variável física de interesse (ou faixas de operação dessa variável) em uma grandeza passível de processamento. Uma observação a ser feita é que, em geral, a variável de interesse é transformada em uma grandeza elétrica, uma vez que com os recursos oferecidos pela eletrônica pode-se efetuar uma série de processamentos posteriores. **[01]**

O sensor é a parte do sistema automático de medidas, responsável por detectar a variação de determinada grandeza física. Entretanto existem diversos princípios físicoquímicos, que podem estar relacionados à diferença no sinal, dentre eles pode-se citar a variação da resistência elétrica seja esta devido à luminosidade ou temperatura. A variação da temperatura de uma junção bimetálica, pode também afetar a diferença de potencial oferecida, caracterizando um termopar. Entretanto pequenas influências como a quantidade de vapor de água no ar pode afetar o sinal de um pequeno capacitor, possibilitando uma relação entre um sinal elétrico e a umidade relativa do ar.

A utilização de sensores na elaboração de instrumentos para a medida de temperatura tem aumentado nos últimos anos, onde se pode ressaltar dois tipos que atualmente são mais utilizados, os termopares e o termoresistores.

Dispositivos semicondutores, tais como os diodos e os transistores são sensíveis a temperatura e podem, portanto, ser utilizados como sensores de temperatura. As principais vantagens na utilização desses dispositivos são a linearidade, possuem circuitos simples e tem boa sensibilidade. A principal desvantagem é a limitação da faixa de temperatura, aproximadamente 200°C, pois acima dessa temperatura esses dispositivos podem ser danificados. Um exemplo de tais dispositivossão os semicondutores LM 34, LM 35, AD592 TMP17. **[01]**

A umidade relativa do ar também pode ser medida por sensores eletrônicos, os quais são baseados em um princípio capacitivo, onde um pequeno capacitor tem como material dielétrico o ar atmosférico e de acordo com a variação de sua umidade ocorre uma diferenciação no sinal devido a uma diminuição ou aumento da sua capacidade dielétrica. Um sensor capacitivo bastante utilizado para a medição de umidade relativa é o HIH 4000.

## <span id="page-13-0"></span>*2.2 Fontes Retificadoras*

A necessidade de tensões contínuas em circuitos eletrônicos e de potência exige a retificação da tensão senoidal disponível na rede elétrica. Essa retificação pode ser feita de diversas maneiras, podendo ser de forma não controlada (com diodos) e de forma controlada (com tiristores e transistores). A tensão retificada então pode ser tratada em níveis adequados e filtrada de possíveis oscilações.

Muitas vezes as fontes exigem robustez e determinada estabilidade no valor de tensão para variações de temperatura e outras variáveis não controladas, alguns exemplos são a utilização em amplificadores e sistemas de instrumentação analógico ou digitais e conversores AD. **[01]**

Os retificadores não controlados de onda completa (Figura 01) são circuitos a base de diodos que disponibilizam para a carga uma tensão sempre positiva que segundo **[02]** pode ser calculada como:

$$
V_{med} = \frac{1}{\pi} \int_0^{\pi} V_{max} \cdot \text{sen}(\theta) d\theta
$$
 Eq. 01  

$$
V_{med} = 0.636 V_{max}
$$
 Eq. 02

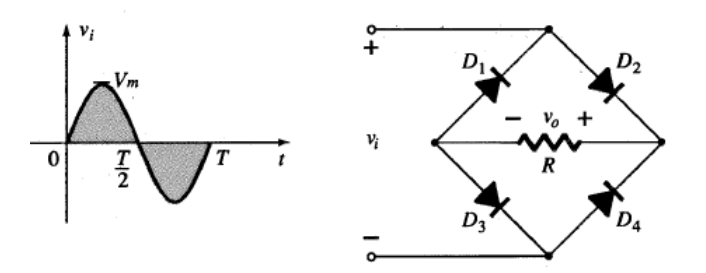

Figura 01 - Retificador em ponte completa.

Outra possibilidade de se obter uma retificação de onda completa é através da utilização de um transformador com derivação central e apenas dois diodos, como pode ser visto na Figura 02, no qual cada diodo conduz para uma polaridade da corrente de entrada e assim a carga assume sempre uma tensão positiva.

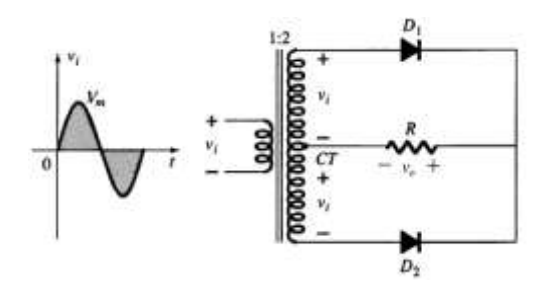

Figura 02 - Retificador em ponte completa, utilizando derivação central.

Segundo **[03]**, uma cautela importante ao se projetar tais circuitos é o cuidado no dimensionamento da tensão de pico inversa (PIV) dos diodos, que é a tensão máxima nominal do diodo que não deve ser ultrapassada na região de avalanche Zener. Valores do PIV são obtidos facilmente verificando a tensão máxima em sua polarização reversa.

> $PIV \geq V_m$ , para circuito da Figura 01  $PIV \geq 2V_m$ , para circuito da Figura 02

A tensão resultante de saída é uma tensão cc estacionária com certa ondulação em seu valor instantâneo (*ripple*) e necessita de uma filtragem e finalmente uma regulação que geralmente é feita por um circuito integrado (CI) regulador. Um diagrama de blocos é mostrado na Figura 03 exemplificando os estágios de uma fonte de tensão e suas formas de onda em várias partes do circuito.

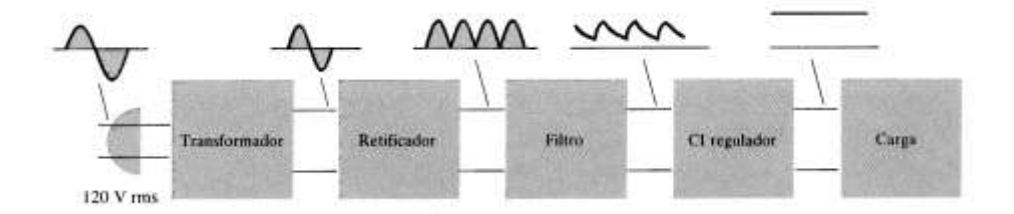

Figura 03 - Estágios de uma fonte retificadora de tensão.

O filtro mais comum em fontes é constituído de apenas um capacitor, que suaviza o caimento da tensão devido à carga acumulada. A Figura 04 mostra o circuito retificador a capacitor e sua forma de onda. Ainda assim a onda filtrada é basicamente uma tensão cc com uma ondulação ca.

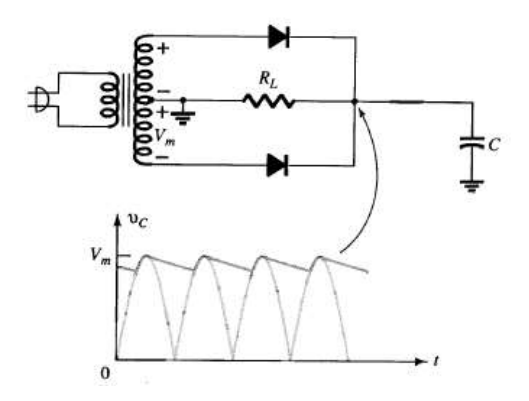

Figura 04 - Fonte retificadora com filtro capacitivo e forma de onda correspondente.

O cálculo da tensão de ondulação pode ser obtido pela Equação 03. A mesma equação possibilita obter o valor da capacitância dada uma tensão de ondulação.

$$
V_{r(rms)} = \frac{I_{cc}}{4\sqrt{3}fc} \tag{Eq.03}
$$

Onde Vr (rms) é a tensão de ondulação, Icc é a corrente de carga, f é a frequência do sinal e C é o valor do capacitor utilizado, todas as unidades no SI.

#### **2.2.1 Circuitos amplificadores**

O amplificador operacional ou amp-op é um CI que pode ser utilizado para se obter um ganho de tensão. Um parâmetro importante na escolha de um amp-op é a sua razão de rejeição de modo comum (CMRR). A CMRR é razão entre o ganho diferencial do amplificador e do ganho de modo comum e geralmente o valor desse ganho é expresso em decibéis (dB).

$$
CMRR = \frac{A_d}{A_c} \tag{Eq.04}
$$

$$
CMRR_{(log)} = 20 \log_{10} \frac{A_d}{A_c}
$$
 Eq.05

O ideal é termos o valor de Ad muito maior que Ac, de forma que os sinais de modo comum se cancelem, como os ruídos por exemplo. Idealmente, o CMRR é infinito e na prática quanto maior esse valor, melhor a operação do circuito.

Existe uma infinidade de configurações e circuitos possíveis para os amplificadores operacionais. Citando as configurações mais usuais temos:

### **2.2.2 Amplificador Inversor**

É o circuito mais simples que pode ser utilizado na amplificação de sinais. A entrada é conectada à porta inversora e a saída é o resultado da entrada pela razão das resistências R<sub>1</sub> e  $R_f$ , sendo a polaridade de saída invertida. Se  $R_f$  for menor que  $R_1$  podemos ter uma tensão de saída menor que a tensão de entrada.

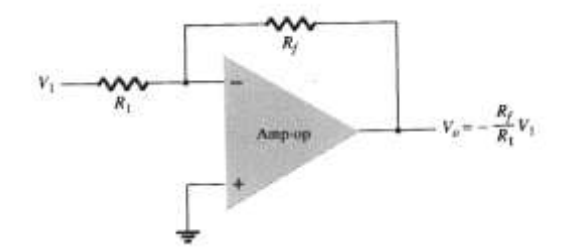

Figura 05 - Amplificador inversor.

#### **2.2.3 Amplificador Não-Inversor**

Esta configuração também é amplamente utilizada. A tensão de saída não é invertida e seu valor é sempre maior do que a tensão de entrada.

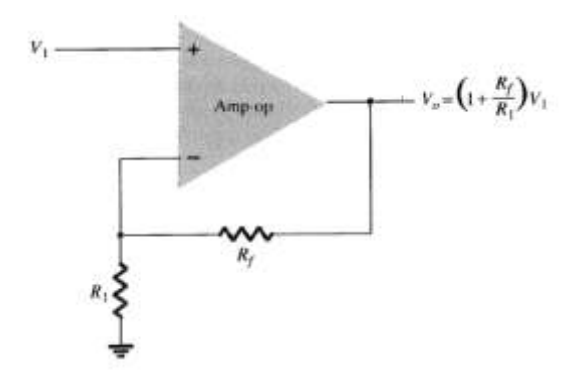

Figura 06 - Amplificador não-inversor.

#### **2.2.4 Seguidor de tensão (Buffer)**

Este circuito isola o sinal de entrada de uma carga utilizando um estágio de ganho unitário sem inversão de polaridade, sendo a impedância de entrada muito alta e a de saída muito baixa. A tensão de saída é  $Vo = V_1$ .

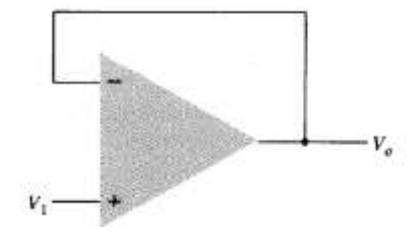

Figura 07 - Buffer de tensão.

## <span id="page-17-0"></span>*2.3 Conversores DC-DC*

Os conversores DC-DC são dispositivos eletrônicos utilizados para converter uma fonte de tensão contínua de um nível para outro. Trata-se de uma classe de conversores de potência que utilizam comutação de sinal e armazenamento de energia através de elementos condutores e armazenadores (indutor ou capacitor), respectivamente. Devido à característica de comutação, também são conhecidos como reguladores chaveados ou fontes chaveadas. **[04]**

O advento dos semicondutores de potência, especificamente transistores e diodos, foi fundamental para a prática da conversão por comutação. **[05]**

A conversão é realizada através do armazenamento temporário da energia de entrada e da liberação na saída com uma tensão diferente. Esse método de conversão é mais eficiente em relação à regulação linear de tensão, alcançando valores superiores a 80% de eficiência. Sendo assim, aumenta-se o tempo de operação de dispositivos supridos por bateria.

A utilização desta técnica também proporciona uma redução do tamanho dos dispositivos em relação aos lineares. Atualmente, estão disponíveis versões de conversores DC-DC na forma de circuito integrado, implicando em redução de componentes adicionais.

Por outro lado, a desvantagem da utilização de conversores DC-DC inclui maior custo, complexidade, emissão de ruídos e componentes harmônicas.

A conversão pode ser realizada para diminuir a tensão de saída em relação à tensão de entrada ou o contrário. São chamados de step-down e step-up, respectivamente. Além disso, pode-se variar a polaridade entre entrada e saída. **[06]**

Os conversores DC-DC são largamente utilizados em dispositivos eletrônicos portáteis, pois tais dispositivos eletrônicos frequentemente contém diversos subcircuitos que exigem diferentes níveis de tensão em relação ao fornecido pela bateria.

Estas características possibilitam a utilização de uma única bateria para gerar múltiplas tensões controladas. Com isso economiza-se espaço em relação à utilização de múltiplas baterias para abastecer as diferentes partes dos dispositivos eletrônicos.

Existem diversas topologias de conversores DC-DC. Cada uma possui características específicas, cabendo ao projetista determinar aquela que melhor se aplica. A Tabela 01 apresenta algumas das topologias mais utilizadas.

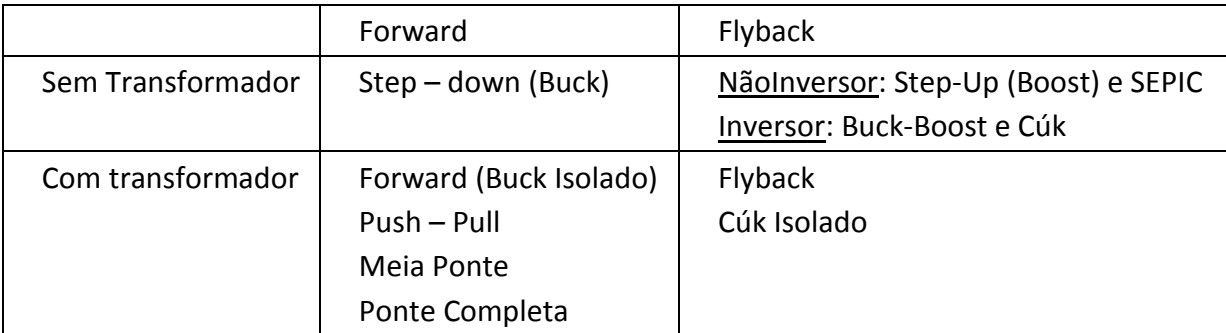

Tabela 01 – Topologia de Conversores DC – DC

Conversores que utilizam transformadores são chamados de isolados, ao contrário dos não isolados, que não apresentam transformadores. A classificação em Forward e Flyback são feita, pois no Forward a energia percorre o elemento magnético e a carga simultaneamente. Já no Flyback, a energia é transferida para o elemento magnético e num segundo estágio é liberada para a carga. Além disso, os conversores podem ser classificados em Inversores e Não Inversores de polaridade.

As fontes chaveadas e os motores de corrente contínua são as principais aplicações para esses conversores.

O principal componente da fonte chaveada é um semicondutor que possui capacidade de operar em altas freqüências, como os TBJ's, MOSFET's, JFET's, GTO's, IGBT's e outros que são explicitados em **[07] e [08]**.

Tais componentes têm a finalidade de fazer a permutação entre o estado ligado e desligado.

#### **2.3.1 Topologia Step-down (Buck)**

A Figura 09 apresenta a topologia de um conversor DC-DC Step-down. O transistor T, ao ser comutado, recorta a tensão de entrada E. Pela ação de filtragem suficientemente eficaz do capacitor de saída, considera-se V<sub>o</sub> praticamente constante. Sendo assim, a ondulação da corrente que passa pela carga  $R_0$  é desprezível, mantendo apenas o nível DC.

No período em que o transistor conduz, o diodo D segue cortado, ocasionando uma transferência de energia da fonte para o indutor L, aumentando  $i<sub>o</sub>$ , e para o capacitor, quando  $i_0 > V_0 / R_0$ .

Quando T passa para o estado de corte, o diodo conduz, mantendo a corrente na carga constante. A carga e o capacitor recebem a energia armazenada em L. O capacitor será carregado enquanto o valor instantâneo da corrente pelo indutor for maior do que a corrente da carga. Quando a corrente for menor, o capacitor se descarrega a fim de manter constante a corrente na carga, supondo constante a tensão  $V_0$ . A tensão E deve ser suportada, tanto pelo transistor quanto pelo diodo.

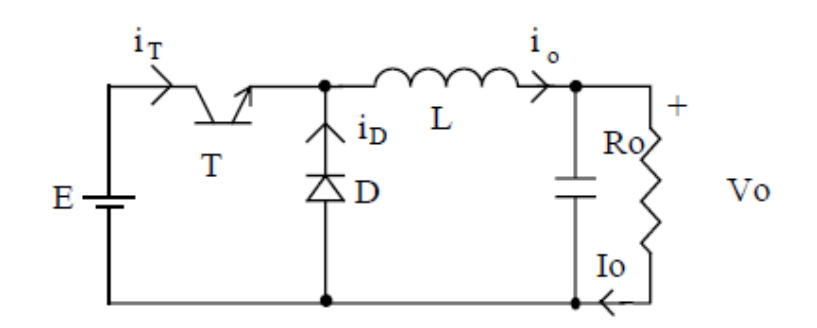

Figura 08 - Conversor Step-down (Buck)

Se a corrente do indutor não se anula durante a condução do diodo, diz-se que o circuito opera no modo contínuo. Caso contrário tem-se o modo descontínuo. O modo contínuo é bastante utilizado, pois, neste caso, há uma relação bem determinada entre a largura de pulso e a tensão média de saída. A Figura 09 mostra as formas de onda típicas de ambos os modos de operação.

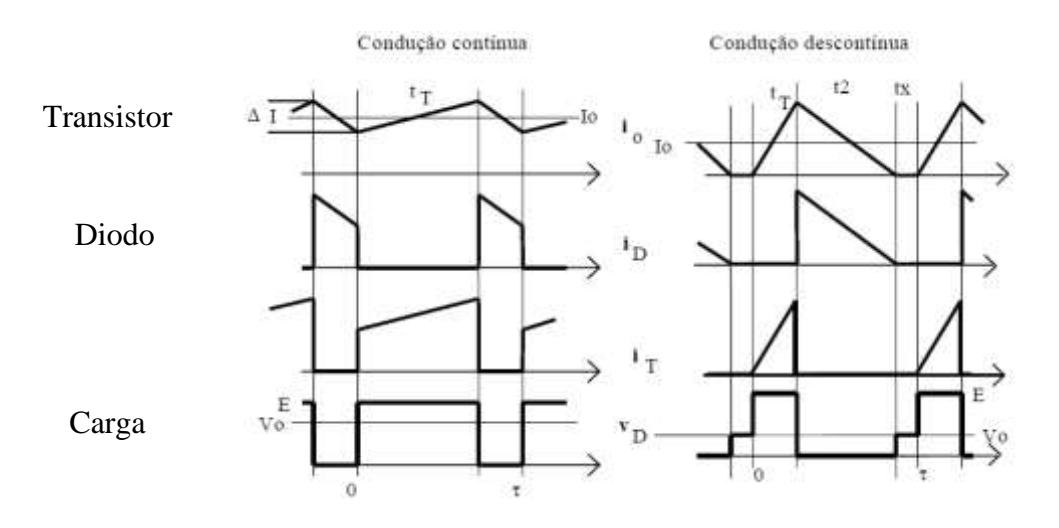

Figura 09 - Modos de operação do Conversor Step-down

### **2.3.2 Operação em modo contínuo**

Para obter a relação entre a entrada e a saída considera-se o comportamento do indutor ideal L. Em regime, a tensão média sobre ele será nula, como mostra a Figura 10. No caso doconversor Buck, quanto T está conduzindo,  $v_L = E - V_0 =$ , e quando D conduz,  $v_L = -V_0$ .

$$
(E - V_o) \cdot t_r = V_o(t_r - \tau) \tag{Eq.06}
$$

$$
\frac{V_o}{E} = \frac{t_r}{\tau} = \delta
$$

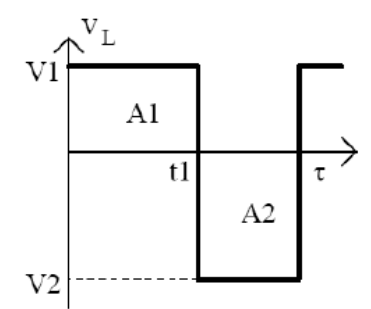

Figura 10 - Tensão em um indutor ideal

### **2.3.3 Operação em modo descontínuo**

A corrente será descontínua quando a corrente média no indutor for menor que metade de seu valor de pico (Io< -I<sup>o</sup> / 2). Sendo assim, a condição limite para que isso ocorra é dada pela equação.

$$
I_o = \frac{\Delta i_o}{2} = \frac{(E - V_o) \cdot t_r}{2 \cdot L} = \frac{(E - V_o) \cdot \delta \cdot \tau}{2 \cdot L}
$$
 Eq. 07

Com a corrente sendo nula durante o intervalo  $t<sub>x</sub>$ , têm-se as equações:

$$
(E - V_o) \cdot t_r = V_o(t_r - \tau - t_x)
$$
 Eq.08

$$
\frac{V_o}{E} = \frac{\delta}{1 - \frac{t_x}{\tau}}
$$
 Eq.09

Escrevendo em termos de variáveis conhecidas e sendo I<sup>i</sup> a corrente média de entrada, têm-se as equações:

$$
I_i = \frac{i_{o_{\text{max}}}\cdot \delta}{2}
$$
 Eq.10

$$
i_{o_{\text{max}}} = \frac{(E - V_o) \cdot t_r}{L}
$$
 Eq.11

Considerando as potências de entrada e saída iguais, chega-se às Equações 12, 13 e 14.

$$
\frac{V_o}{E} = \frac{I_i}{I_o} = \frac{i_{o_{\text{max}}} \cdot \delta}{2 I_o} = \frac{(E - V_o) \cdot \delta^2 \cdot \tau}{2 I_o \cdot L}
$$
 Eq.12

$$
\frac{V_o}{E} = 1 - \frac{2 \cdot L \cdot I_i}{E \cdot \delta^2 \cdot \tau}
$$
 Eq.13

$$
\frac{V_o}{E} = \frac{E \cdot \delta^2 \cdot \tau}{2 \cdot I_o \cdot L + E \cdot \delta^2 \cdot \tau}
$$
 Eq. 14

A Equação 15 define o parâmetro K, que se relaciona com a descontinuidade.

$$
K = \frac{L \cdot I_o}{E \cdot \tau}
$$
 Eq.15

Por fim, a relação entre saída e entrada para o modo descontínuo apresentada na Equação 16 e o ciclo de trabalho crítico, no qual há a passagem do modo de condução contínuo para o descontínuo pela Equação 17.

$$
\frac{V_o}{E} = \frac{\delta^2}{\delta^2 + 2 \cdot K}
$$
 Eq.16

$$
\delta_{critico} = \frac{1 \pm \sqrt{1 - 8 \cdot K}}{2}
$$
 Eq.17

A característica estática do conversor, para diferentes valores do parâmetro K, está representada na Figura 11 A variação da tensão de saída em relação à corrente de carga é apresentada na Figura 12. Observa-se, que para baixos valores de Io o conversor tende a operar no modo descontínuo, logo, para que isso não ocorra, deve-se garantir um consumo mínimo de corrente.

Além disso, acima do limite mínimo de Io a condução será sempre contínua e a tensão de saída não se altera pela corrente, sendo essa uma característica de uma boa regulação, mesmo em malha aberta.

Vale ressaltar que o equacionamento apresentado só é válido para uma corrente de carga constante. Caso contrário ele deve ser refeito levando em consideração a nova característica. **[09]**

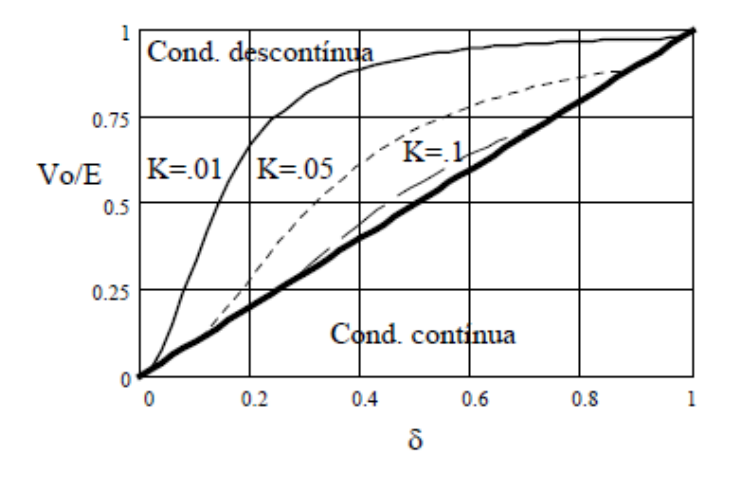

Figura 11 - Característica estática do conversor Buck nos modos contínuo e descontínuo

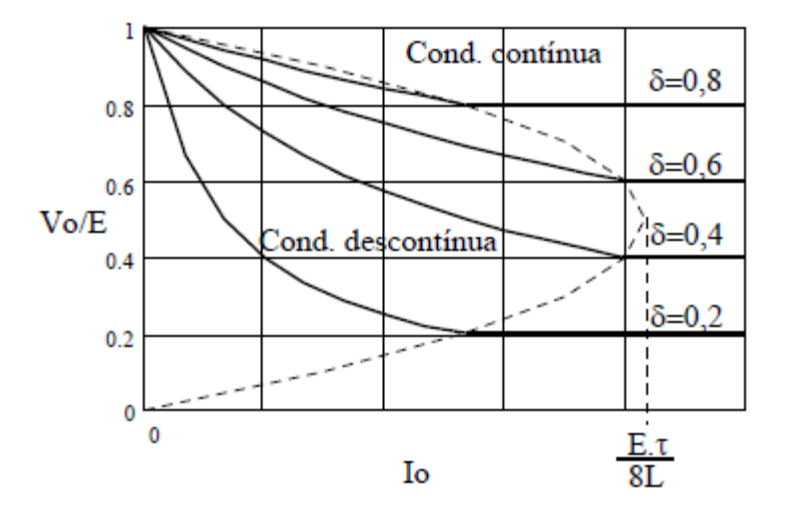

Figura 12 - Característica de saída do conversor Buck nos modos contínuo e descontínuo

Caso seja incluído um transformador com o intuito de isolação entre entrada e saída do conversor, este passará a receber o nome de Buck isolado ou Forward, como é comumente conhecido. A Figura 13. Apresenta a configuração típica do conversor Forward.

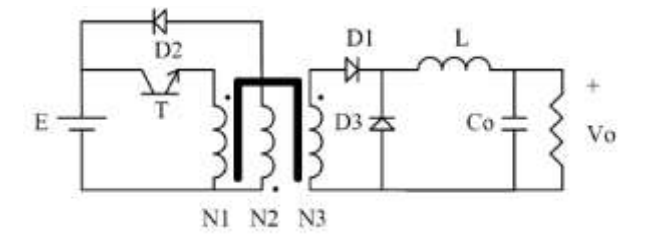

Figura 13 - Conversor Forward (Buck isolado)

## *2.4 Controlador Lógico Programável*

O CLP é um computador com as mesmas características conhecidas do computador pessoal, porém, em uma aplicação dedicada a Automação de processos em geral, assim como no Comando Numérico Computadorizado – CNC, que se trata de um computador na Automação da Manufatura. **[10]**

A maior utilização do CLP é no ramo industrial, pois o controlador programável auxilia em sistemas que se deseja tornar inteligente, podendo controlar variáveis e principalmente substituir o homem em suas tarefas diárias com uma maior confiabilidade, rapidez e menor custo.

Os sensores têm a função de coletar as variáveis de entrada mostrando a todo o momento as condições que se encontra o sistema sob controle. Tais sensores fornecem ao CLP um dado nível lógico, posteriormente atuam no sistema por meio de suas saídas.

Na Figura 14, pode ser visto como o CLP atua no sistema.

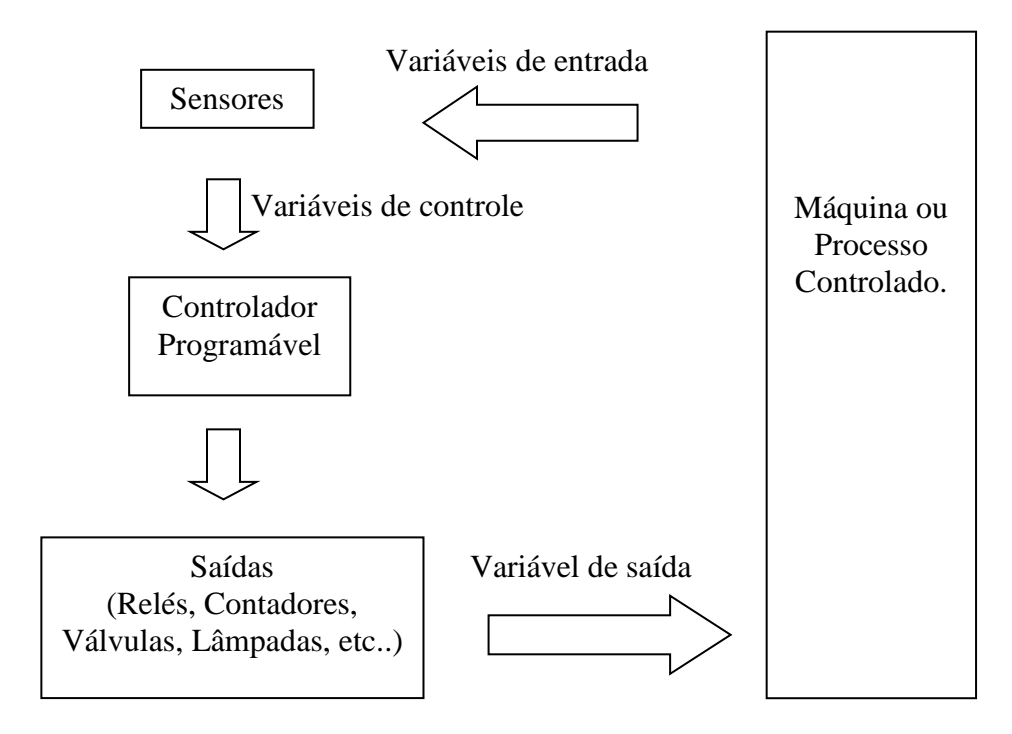

Figura 14 – Implementação elétrica de um controle

O processo é feito em tempo real, ou seja, as informações de entrada são analisadas e comparadas com informações residentes na memória e, em conseqüência, as decisões são tomadas pelo CLP, os comandos ou acionamentos são executados pelas suas saídas, tudo concomitantemente com o desenrolar do processo. **[10]**

Uma plataforma de controle e automação de processos disponível no mercado nacional é o DFI 302 do fabricante SMAR.

Tal equipamento modular multifunção é um elemento chave na arquitetura distribuída dos sistemas de controle de campo. Alia poderosas características de comunicação com acesso direto a E/S e controle avançado para aplicações contínuas e discretas. Graças ao seu conceito modular, o DFI302 pode ser instalado em painéis nas salas de controle ou em caixas seladas no campo. É altamente expansível e indicado para pequenas aplicações e/ou grandes e complexas plantas. **[11]** e **[12]**

A configuração deste CLP é a modular, no qual cada um dos módulos de entrada e ainda se encontram separados em função dos parâmetros exigidos. Os racks podem conter módulos de saídas e entradas tanto digitais quanto analógicas, além de fontes e controladores.

O DFI302 incorpora um avançado recurso de configuração, através do uso do Bloco Funcional Flexível (FFB 1131), um bloco que tem o propósito de prover a conexão entre a

lógica ladder (tipicamente utilizada em estratégias de controle discreto) e as estratégias de controle contínuo, configuradas através da linguagem de blocos funcionais.

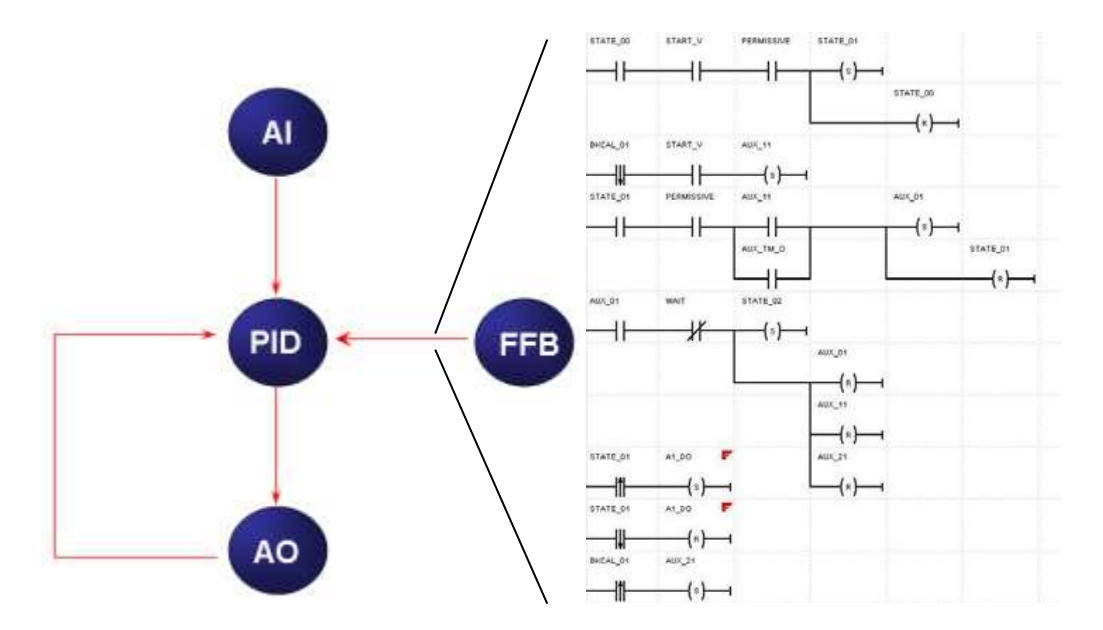

Figura 15 – Lógica Ladder através de blocos funcionais

O controle de máquinas e equipamento através de CLP's traz como vantagens o custo, a praticidade e a economia, alem de tornar o trabalho de manutenção uma tarefa simples, auxiliando assim os usuários e operadores. Por isso indústrias alimentícias, farmacêuticas, indústrias de bebidas, estações de petróleo, navios, usinas hidroelétricas e até mesmo em sistemas espaciais, como plataformas de lançamento de foguetes e satélites estão cada vez mais adquirindo ao uso de CLP's.

# <span id="page-26-0"></span>*3 Materiais e Métodos*

A reunião de sensores, atuadores, lógica de controle de potência, *software* desenvolvido para CLP e tecnologia digital possibilitam o controle e monitoramento da automação de estufas.

No presente trabalho, o sensor escolhido para auxiliar no controle de temperatura foi o LM 35, o qual possui uma resposta rápida às variações de temperatura e uma saída de tensão linear. Já para o controle de umidade foi utilizado o HIH 4000, o qual também possui uma saída linear em tensão verso umidade relativa (%).

Pelo fato do LM 35 possuir uma tensão de saída que varia com a temperatura em 10 mV/°C e tensão máxima de saída de 1,5 V, este sensor pode monitorar temperaturas de no máximo 150°C. Assim foi necessário o tratamento do sinal, ou seja, o sinal teve que passar por etapas de amplificação para que chegasse a um nível de 10 V, para que dessa forma obtivesse uma melhor resolução para leitura da entrada analógica do CLP. Já para o sensor de umidade a amplificação feita foi de 2 vezes, pois este ganho já foi suficiente para a aquisição do dado pelo CLP, já que o HIH 4000 possuí uma tensão natural de saída de 4 volts.

Para a confecção da placa de amplificação foi utilizado o amplificador operacional TL074, pois este além de possuir 4 amplificadores integrados, o que auxilia na diminuição de componentes, tem a vantagem de trabalhar com freqüência alta sem distorcer o sinal, além de possuir resposta rápida e um CMRR na faixa de 80 a 86 dB. A Figura 16 mostra a configuração inversora que foi usada, o segundo estágio foi para corrigir a inversão de fase, fazendo  $R_3 = R_4$ .

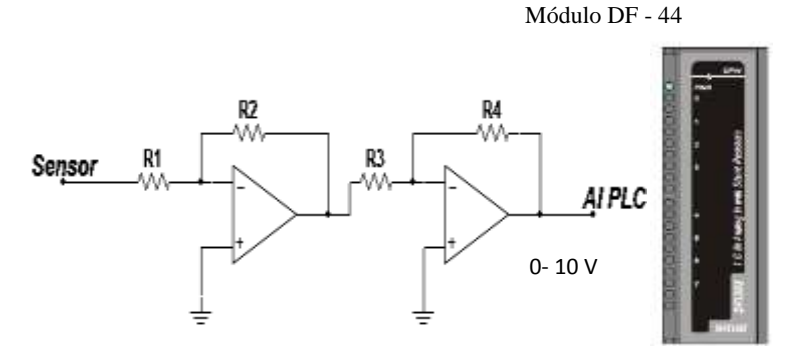

Figura 16 – Circuito Amplificador

O CLP utilizado para o envio dos sinais dos sensores foi o CLP da SMAR – DFI 302, o qual possui controle para aplicações contínuas e discretas, além do acesso E/S direto.

A arquitetura do presente trabalho pode ser vista nas Figuras 17 e 18:

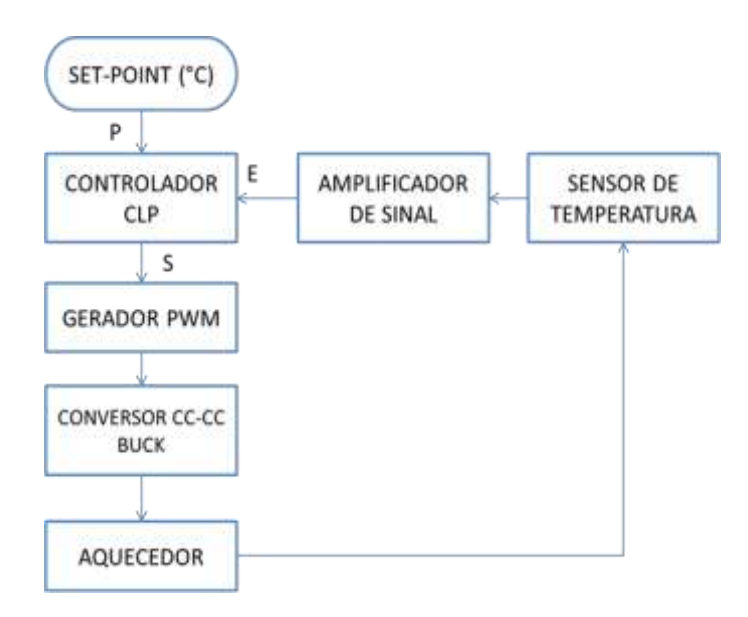

Figura 17 – Esquema do Controle de Temperatura

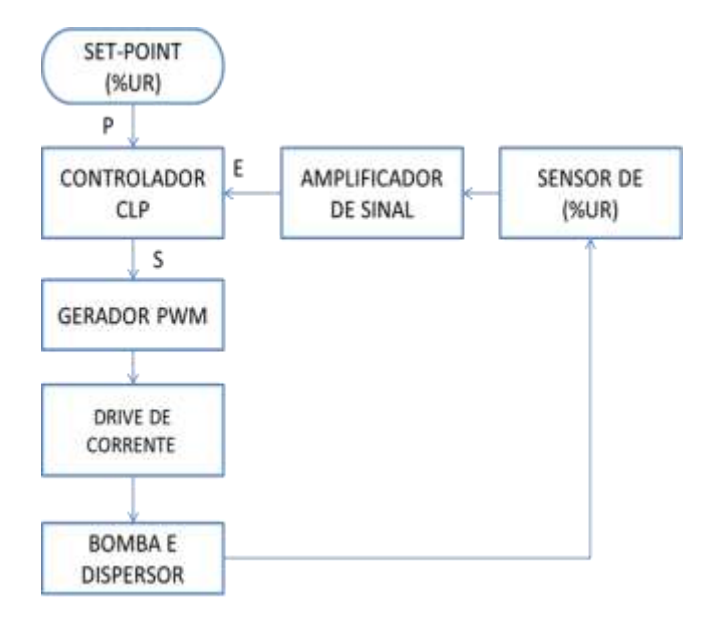

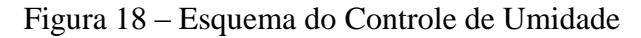

O aquecimento da estufa foi feito por um conjunto de lâmpadas incandescentes de 150W/220V. Para realizar o controle de potência enviado a essas lâmpadas, optou-se pelo conversor cc-cc abaixador (step-down) Buck. O CLP então fornece um sinal de controle para um drive de acionamento que faz variar o chaveamento da chave do conversor (chopper) como visto na Figura 19. A Figura 20 mostra o conversor Buck, composto pela chave (tiristor ou transistor), diodo, indutor e capacitor.

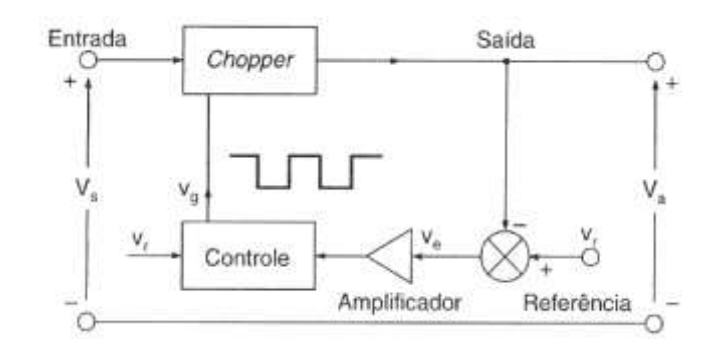

Figura 19 – Diagrama de blocos do conversor cc-cc

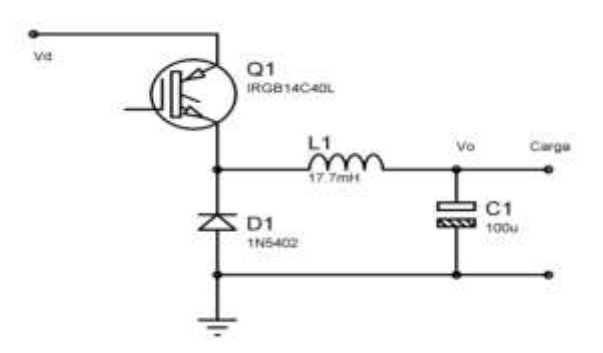

Figura 20 – Conversor Buck.

O sinal que controla a chave semicondutora é um sinal modulado por largura de pulso (PWM), o qual tem seu período ativo dependente do sinal de controle  $(V_c)$  comparado com um sinal de referência ( $V_r$ ) em geral uma onda triangular, como mostra a Figura 21.

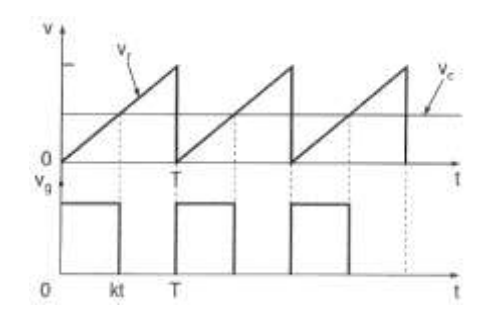

Figura 21 – Gráficos dos sinais de controle e referencia e o sinal PWM gerado.

O conversor Buck foi projetado de maneira que opere no modo continuo e as oscilações de tensão de saída não ultrapasse certo valor dado.

#### **Limites de operação do Conversor:**

Este regulador de tensão deve ser capaz de operar sobre certas condições de ambiente. Ou seja, as escolhas dos componentes utilizados devem atender às condições físicas com ambiente onde irá trabalhar (temperatura, umidade, nível de poeira no ambiente, etc.).

Em termos de temperatura, o componente mais crítico dentro do conversor é a chave semicondutora. Para o presente trabalho, foi utilizado como chave o IGBT IRGB14C40L. Logo, ele limitará o funcionamento do conversor entre a faixa de -40 e 175°C, que é o limite de temperatura de operação do IGBT. Além disso, utilizou-se um dissipador de calor sobre ele, para evitar sobreaquecimento. Outras características ambientais como vibrações, umidade e calor externo não são características muito significativas dentro do local de trabalho deste equipamento.

### *3.1 Dimensionamento dos componentes:*

### **3.1.1 Chave:**

O dispositivo a ser utilizado como chave deverá ser escolhido de maneira que atenda às condições de operação do conversor. Vários pontos devem ser analisados, como a potencia entregue à carga (corrente nominal) freqüência do chaveamento, corrente da carga, tensão direta e maneira de acionamento (corrente ou tensão). As características que definiram a escolha da chave foram a freqüência de trabalho, tensão máxima de bloqueio e a corrente direta de carga.

Quanto maior a freqüência de chaveamento, maior é o custo da chave. Logo escolhemos trabalhar com uma freqüência de chaveamento intermediária de 4 KHz.

Assim escolheu-se como elemento de chaveamento o IGBT – IRGB14C40L. Este IGBT aceita correntes no coletor de até 20A, tensão Vce de saturação de aproximadamente 1,2V e tensão típica de acionamento do gate de 1,8V. Sua tensão máxima de bloqueio coletoremissor é igual a 430V. O tempo para acionamento típico é de 0,9  $\mu s$  (t<sub>d(on)</sub>) e o tempo de desligamento é de 6  $\mu$ s (t<sub>d(off)</sub>), sendo seu tempo de crescimento ou *rise time* de 2,8  $\mu$ s(t<sub>r</sub>).

### **3.1.2 Fonte para o conversor**

O conversor é alimentado por uma fonte de potencia, que é o sinal retificado diretamente da rede. O retificador pode ser visto na Figura 22. Assim, o sinal de entrada do conversor Buck será igual a aproximadamente 178 V ( $127\sqrt{2} - 1.4$ ), onde 1,4 é a queda de tensão dos diodos utilizados. Define-se assim, a tensão maxima de bloqueio que a chave deverá suportar em 178V.g

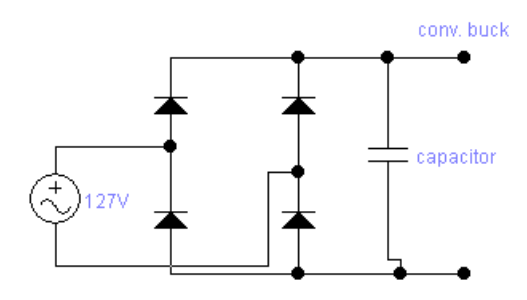

Figura 22 – Fonte de Potencia.

Como o conversor foi projetado para suportar uma carga máxima de quatro lâmpadas de 150W/220V, através das especificações das lâmpadas pode-se calcular a resistência de cada lâmpada individualmente. Fazendo algumas manipulações matemáticas ( $R = U^2/P$ ), pode-se perceber que esta resistência vale 322,67Ω. Para o conjunto de quatro lâmpadas em paralelo obtemos uma resistência de 80,67Ω. Se considerar que a maior tensão entregue à carga será o valor da tensão de entrada (178V), é fácil notar que a corrente direta de carga será igual a aproximadamente 2,21 A.

### **3.1.3 Diodos:**

Os diodos são utilizados na ponte retificadora da fonte de potencia, Figura 22, e como diodo de roda livre ou diodo de retorno. Ele recebe este nome porque permite a circulação da corrente oriunda do indutor no circuito quando a chave estiver aberta. O diodo utilizado para o equipamento foi o 1N5402, pois suporta uma tensão reversa de 200V e uma corrente direta de 3A. Uma característica que poderia ser observada é a velocidade de comutação do diodo. Se a freqüência de chaveamento fosse um valor mais alto, essa velocidade seria uma característica importante.

### **3.1.4 Indutor:**

Durante o momento em que a chave esta fechada, uma corrente oriunda da fonte de potencia circula pelo indutor e uma energia magnética é armazenada. Assim, em um segundo momento quando a chave esta aberta a energia armazenada no indutor é fornecida à carga. Esta energia pode ser o suficiente para não permitir que o valor da corrente na carga não se aproxime de zero, quando isso ocorre dizemos que o conversor esta operando no modo continuo. Quanto maior o valor desta indutância, menor será o nível de oscilação da corrente na carga. Escolheu-se trabalhar com o conversor no modo continuo, pois a tensão de saída nesse modo de operação é proporcional ao ciclo de trabalho do sinal PWM de controle da chave.

Utilizou-se uma indutância disponível no laboratório. Para fazer a medida do valor desta indutância foi colocado um sinal de tensão de entrada com uma freqüência conhecida e realizou a medida do valor da tensão e da corrente sobre a indutância. Através da lei de ohm foi possível calcular o valor da reatância e assim o valor da indutância. Foram feitas varias medidas para valores de tensão e freqüência diferentes e a média dos valores encontrados de indutância (19,99 mH) foi considerada como o valor da indutância.

### **3.1.5 Driver para o IGBT**

Foi feito um driver com o objetivo de controlar o IGBT do conversor. O método de controle do ciclo de trabalho do período de chaveamento da chave foi o de PWM. Um diagrama com o esquema deste driver pode ser visto na Figura 23.

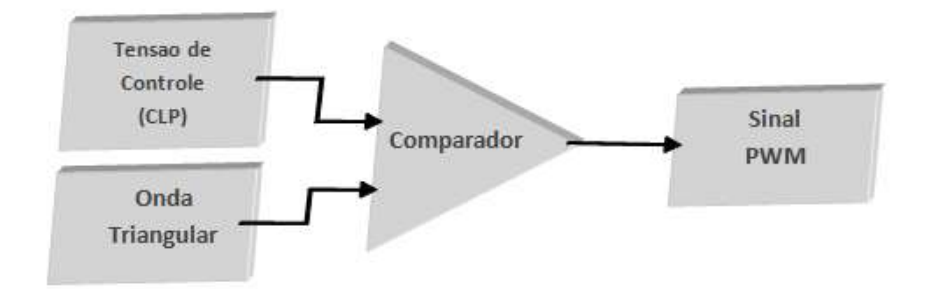

Figura 23 – Diagrama de Blocos do Driver.

Para gerar o sinal PWM de comando da chave, é necessário pegar uma tensão de controle, essa tensão será gerada pelo controlador desenvolvido através do CLP, e comparado com uma onda triangular de freqüência igual a 4 KHz. A saída do comparador resultara em um sinal PWM. O circuito utilizado no projeto pode ser visto na Figura 24.

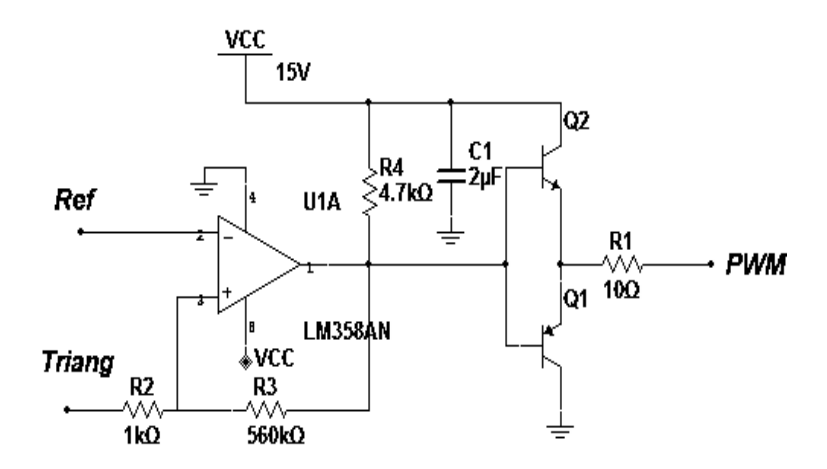

Figura 24 – Circuito Gerador de PWM

Os dois transistores usados no final do comparador têm o único objetivo de dar um ganho de corrente no sinal de comando. Espera-se assim, que isso possibilite uma comutação mais rápida das chaves a serem comandadas. Pois o sinal PWM entra em um circuito octoplador, no qual funciona de maneira mais satisfatória se for fornecido uma maior potencia a ele; por fim o octoplador manda o sinal para IGBT acionando-o.

Em uma primeira solução, utilizou-se o esquema da Figura 25 para gerar a onda triangular. Com este esquema é necessário dois amplificadores operacionais. Porém, pode-se gerar uma onda triangular com o esquema da Figura 26, onde se utiliza somente um amplificador operacional. A sua utilização se deve somente à economia de componentes.

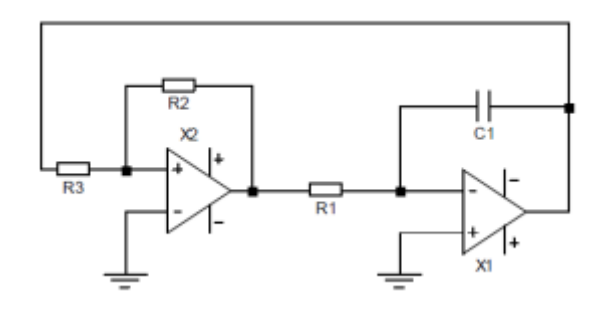

Figura 25 – Esquema antigo para gerar a onda triangular.

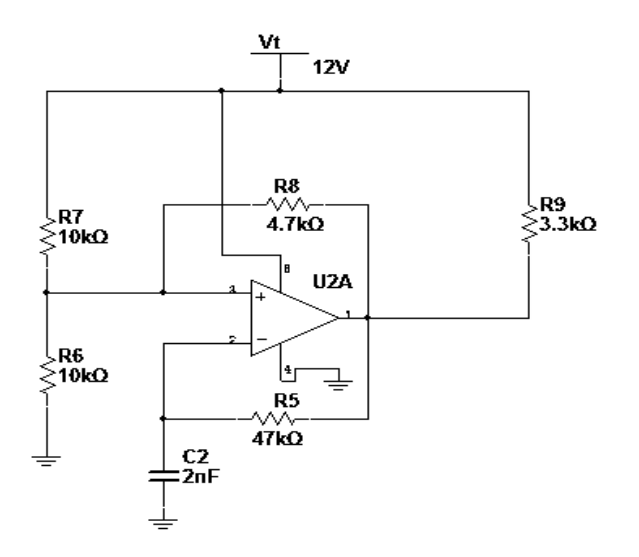

Figura 26– Novo esquema para gerar a onda triangular.

Este sinal é comparado com o sinal de controle através de um circuito comparador com histerese, permitindo que a variação entre o nível alto e baixo de tensão na saída do comparador seja realizada de maneira mais rápida e com maior imunidade aos ruídos, como mostrado na Figura 27.

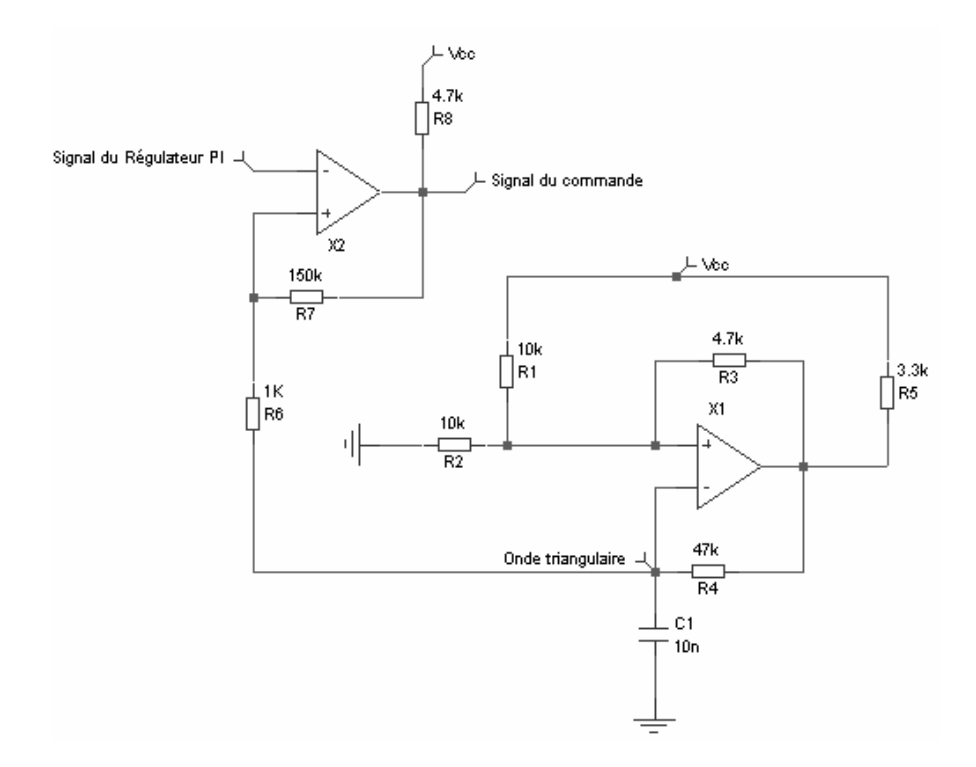

Figura 27 – Driver do IGBT.

A freqüência da onda triangular é igual à freqüência de chaveamento do conversor em questão. Esta freqüência é encontrada através do cálculo da constante de tempo de carga e descarga do capacitor C1 da Figura 27. A tensão sobre o capacitor muda com o tempo de acordo com a Figura 28. Na partida do sistema a tensão do capacitor é igual a zero, considera que não tem energia estocada no capacitor, e o capacitor carrega até um valor de tensão V<sub>2</sub>, que corresponde ao momento em que a saída do comparador V<sub>S</sub> muda do nível auto para o nível baixo.

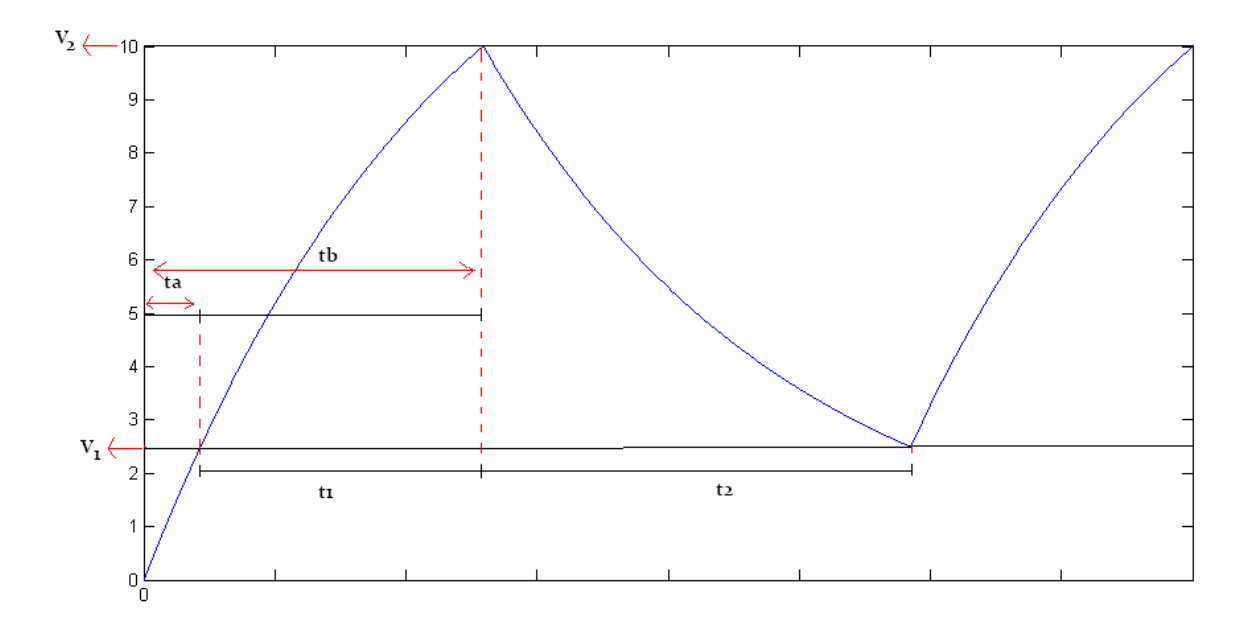

Figura 28 – Curva de tensão sobre o capacitor C1.

A variação de tensão sobre o capacitor é dado pela equação 18:

$$
V_o = V_{cc} \cdot \left(1 - e^{\frac{t}{\tau_1}}\right)
$$
 Eq. 18

Onde τ<sub>1</sub>é igual à uma constante de tempo:

$$
\tau_1 = (R_4 + R_5) \cdot C \qquad \qquad Eq. 19
$$

Dentro dessa aplicação o capacitor carrega e descarrega entre os limites  $V_1$  e  $V_2$ , calculados pelas Equações 20 e 21:

$$
V_1 = \frac{R_2 \setminus R_3}{R_1 + R_3 \setminus R_2} \cdot V_{cc}
$$
 Eq.20

$$
V_2 = \frac{R_4}{R_4 + R_1 \setminus (R_3 + R_5)} \cdot V_{cc}
$$
 Eq.21

V<sup>1</sup> corresponde ao limite de tensão quando a saída do comparador esta em nível lógico baixo e  $V_2$  à saída quando o comparador esta em nível lógico alto.

Para encontrar o período da onda triangular resultante sobre o capacitor  $C_1$  no regime permanente do circuito, deve-se calcular os tempos  $t_1$  e  $t_2$  da Figura 28. O tempo  $t_2$ corresponde ao tempo de descarga do capacitor entre os limites  $V_2$  e o limite  $V_1$ . A descarga do capacitor é dada pela Equação 22.

$$
V_o = V_2 \cdot e^{\frac{-t}{\tau_2}}
$$
Eq.22

Onde  $\tau_2$  é outra constante de tempo que pode ser encontrada por:

$$
\tau_2 = R_4 \cdot C \qquad \qquad \text{Eq.23}
$$

Então o tempo  $t_2$  é igual a:

$$
t_2 = \tau_2 \cdot \ln\left(\frac{V_2}{V_1}\right) \tag{Eq.24}
$$

Para encontrar os tempos  $t_a$  e  $t_b$  foi utilizado a equação de carga do capacitor, à partir de zero até  $V_1$  e  $V_2$ , respectivamente. O tempo  $t_a$  é dado pela Equação 25.

$$
V_1 = V_{cc} \cdot \left(1 - e^{\frac{-t_a}{\tau_1}}\right)
$$
 Eq.25

 $E t_b$ 

$$
V_2 = V_{cc} \cdot \left(1 - e^{\frac{-t_b}{\tau_1}}\right)
$$
 Eq.26

O tempo  $t_1$  é igual a:

$$
t_1 = t_b - t_a \tag{Eq.27}
$$

O período da onda triangular é determinado facilmente por:

$$
\tau = t_1 + t_2 \tag{Eq.28}
$$

Para facilitar os cálculos foi feito a hipótese de que se utilizar um valor de resistência  $R_4$  muito maior que o valor de resistência  $R_5$ , então esta pode ser ignorada e as constantes de tempo τ<sub>1</sub> e τ<sub>2</sub> tem agora o mesmo valor. Assim, pode-se encontrar um valor de capacitância que corresponde a uma onda triangular de freqüência de 4 KHz (T= 0.25 ms). Para a hipótese  $t_1 = t_2$ , então  $t_2 = 0.25$ ms. Se a intenção for que os limites de tensão corresponda aos valores de resistência da Figura 25, então se encontra os valores  $V_1 = 2.91V$  e  $V_2 = 10.96V$ . Assim:  $t_2 = \tau_2 \cdot ln\left(\frac{V}{V}\right)$  $\frac{V_2}{V_1}$ ) e  $C = \frac{t}{R_A \cdot lr}$  $R_4 \cdot ln(\frac{V}{V})$  $\frac{v_2}{v_1}$ Eq.29

Chegando a um valor de capacitância igual a 2nF.

## <span id="page-36-0"></span>*3.2 Configurações do CLP:*

Uma configuração prévia do sistema deve ser feita para haja a correta comunicação entre o pc, o CLP e os módulos. O programa Syscon é carregado e nele deve ser configurado o módulo controlador DF63 com sua identificação única (ID) na aba HSE Network. O Syscon permite visualizar a hierarquia do projeto e permite navegar pelos equipamentos da rede e estratégias de controle, ele também é responsável por detectar, identificar e atribuir os endereços aos dispositivos conectados.

Feita essa configuração básica deve-se realizar os procedimentos de salvamento, exportação de tags e download de configurações com o dispositivo. A Figura 29 mostra a tela inicial configurada para a comunicação com o DF63.

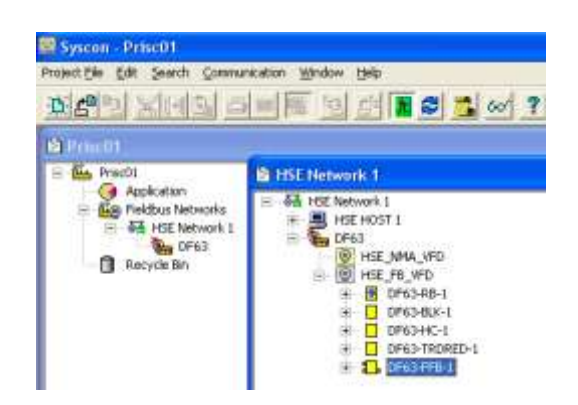

Figura 29 - Configuração do Syscon.

Após esta etapa pode-se abrir o software LógicView FFB que permite a programação em Ladder. Pelo LogicView pode-se verificar e configurar o CLP através da aba Hierarchy (Figura 30). Nesta aba foram configurados os módulos de entrada analógica (DF44) e saída analógica (DF46) de forma a ajustar adequadamente os níveis dos sinais, ambos de 0 a 10V.

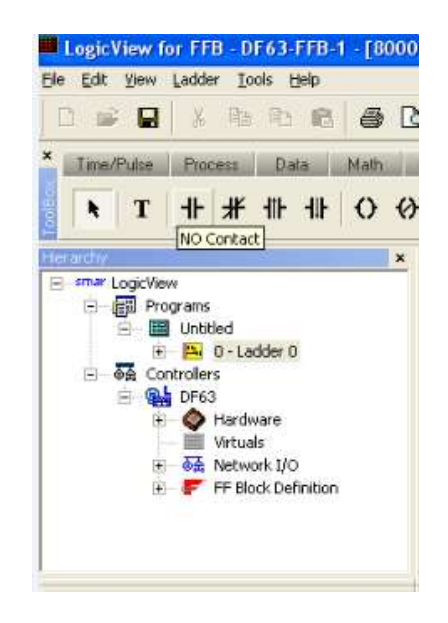

Figura 30- Configurações no LogicView

Um programa em Ladder foi criado para receber os sinais de entrada num bloco de múltiplas entradas analógicas (MAI) e posteriormente entrar com esses sinais no bloco PID e sair com esses dados para um bloco de múltiplas saída analógica (MAO).

O LogicView trabalha com a lógica ladder com blocos funcionais cujos terminais são conectados por endereçamento, assim a visualição do programa não segue a linha tradicional de conexões em série ou cascata. Nas Figuras 31, 32 e 33 representamos os blocos MAI, MAO e PID.

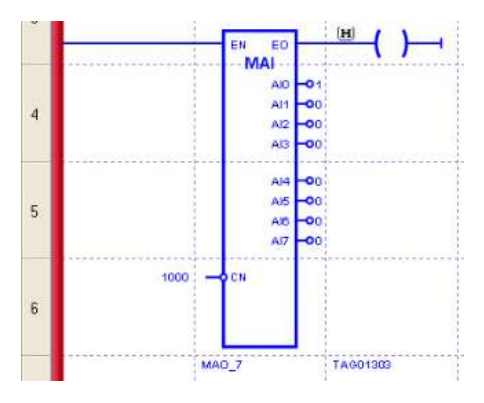

Figura 30 – Bloco MAI no LogicVIEW

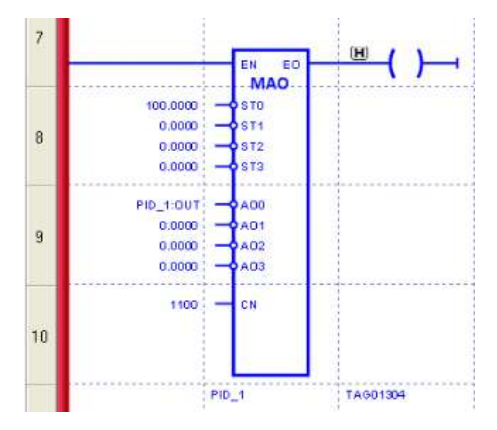

Figura 31 – Bloco MAO no LogicVIEW

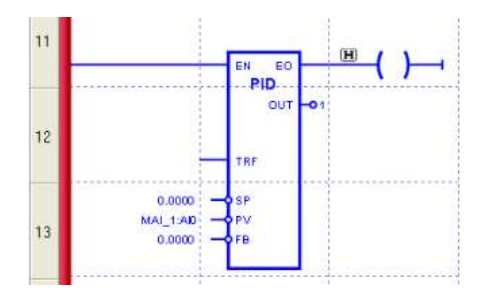

Figura 32 – Bloco PID no LogicVIEW

As ações P, I e D atuam sobre o erro. Desta forma o sinal de saída é alterado quando há mudanças na variável de processo ou no set point.

O sinal de saída (variável manipulada – MV) pode atuar de duas formas, conforme mostrado nas Equações 31 e 32.

**PARALELO:** 
$$
MV(t) = K_p e(t) + \frac{1}{T_R} \int e(t) dt + T_p \frac{de(t)}{dt}
$$
 Eq. 31

**ISA**: 
$$
MV(t) = K_p[e(t) + \frac{1}{T_R}\int e(t)dt + T_p\frac{de(t)}{dt}]
$$
 Eq. 32

As constantes do PID são definidas como:

 $K_p$  – Ganho proporcional

 $T_R$  – Tempo integral em minutos/repetição, portanto, quanto maior este parâmetro menor é a ação integral. Pode ser interpretado como sendo necessário para a saída ser incrementada/decrementada do valor do erro (no PID paralelo), mantendo-se o mesmo constante.

 $T_D$  – Tempo derivativo em minutos. O tempo derivativo é calculado usando uma pseudo derivada, isto é, uma ação semelhante a um lead/lag, na qual a constante de lag é alfa $\tilde{r}_{\text{D}}$ . Na implementação deste bloco o fator alfa é igual a 0,13.

Bias – Neste parâmentro é possível ajustar o valor inicial de saída quando o controle é transferido do manual para automático. Isto pode ser feito somente se a entrada FB não estiver conectada.

Ressalta-se aqui que a sintonia do controle PID e a programação detalhada não fazem parte do escopo deste trabalho, assim a lógica utilizada abaixo foi apenas para teste e validação do funcionamento do sistema de instrumentação, fazendo dessa forma uma preparação para um posterior controle total de temperatura e umidade da estufa.

# *4 Análise e Resultados*

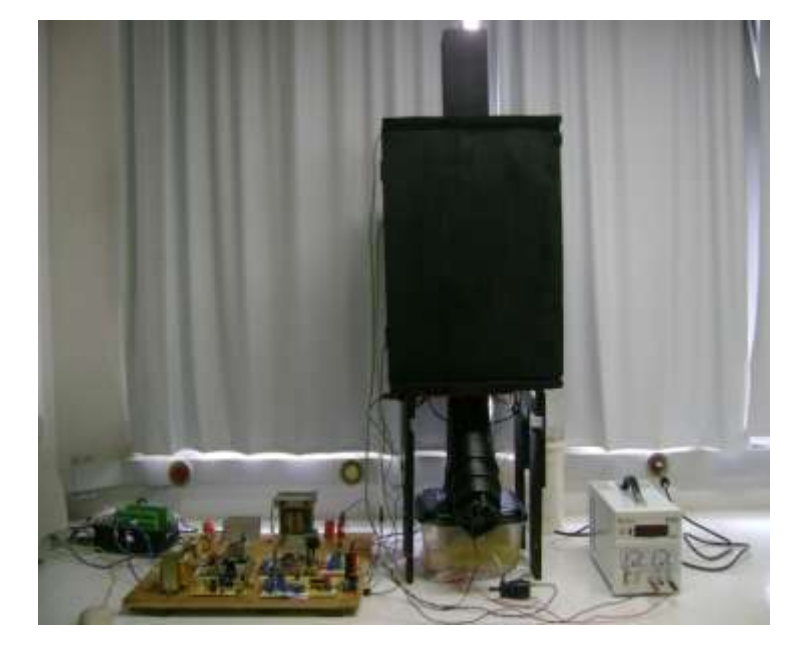

O sistema completo a ser controlado pode ser visualido na Figura 33.

Figura 33 – Estufa projetada

A elaboração desse sistema de interface dos sensores para o CLP e o circuito de geração PWM exigiu os cálculos mencionados anteriormente, mas na prática, pequenas alterações nos valores de resistência e capacitores foram necessárias para que os circuitos funcionassem melhor.

O sinal da onda triangular e do sinal PWM foram captados pelo osciloscópio digital e são apresentadas na Figura 34.

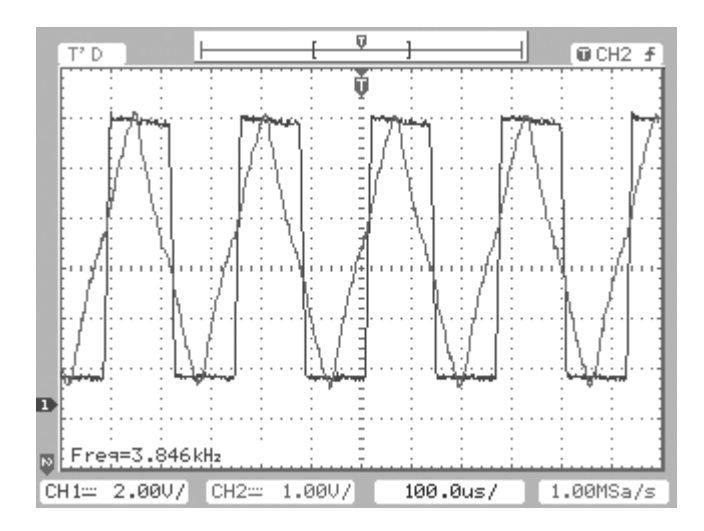

Figura 34 - Sinal triangular e PWM coletados por osciloscópio digital.

Apesar dos cálculos terem sido feitos para uma freqüência de 4 kHz, os valores da freqüência do sinal variavam entre 3,3 a 3,8 kHz, caracterizando um erro de até 17,5%.

As Figuras abaixo mostram sinais de PWM gerados para ciclos de trabalhos (dutycicles) de 25%, 65% e 75%.

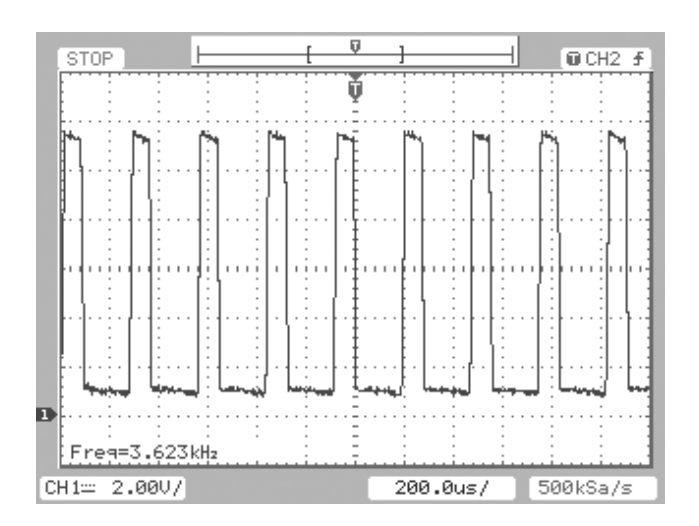

Figura 35 – PWM com duty-cicle de 25%

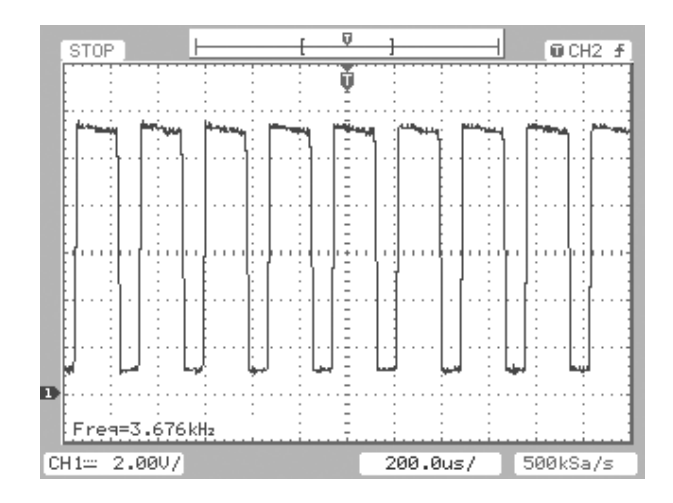

Figura 36 – PWM com duty-cicle de 65%

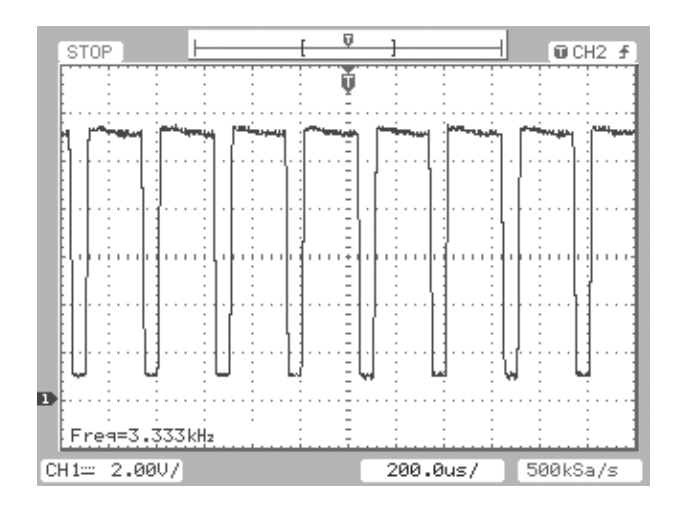

Figura 37 – PWM com duty-cicle de 75%

A placa de condicionamento de sinais confeccionada, onde o esquema pode ser visto na Figura 38 se apresentou de uma maneira objeta, ou seja, o CLP conseguiu fazer de uma maneira satisfatória a leitura dos sinais.

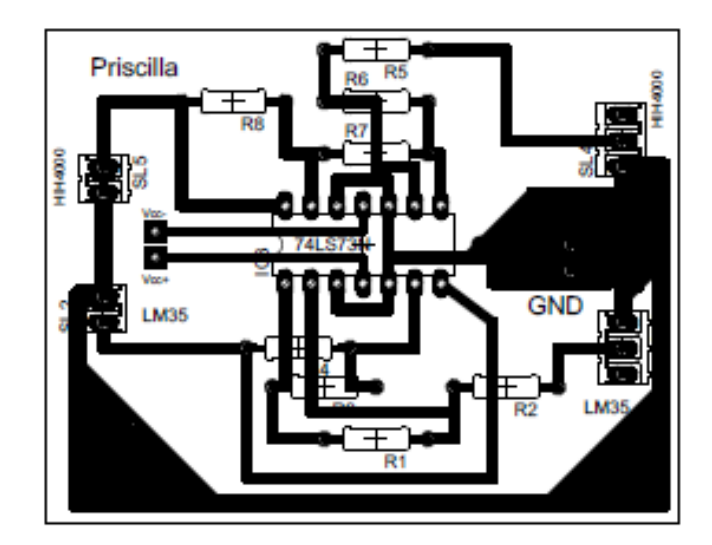

Figura 38 – Esquema da placa de condicionamento de Sinais

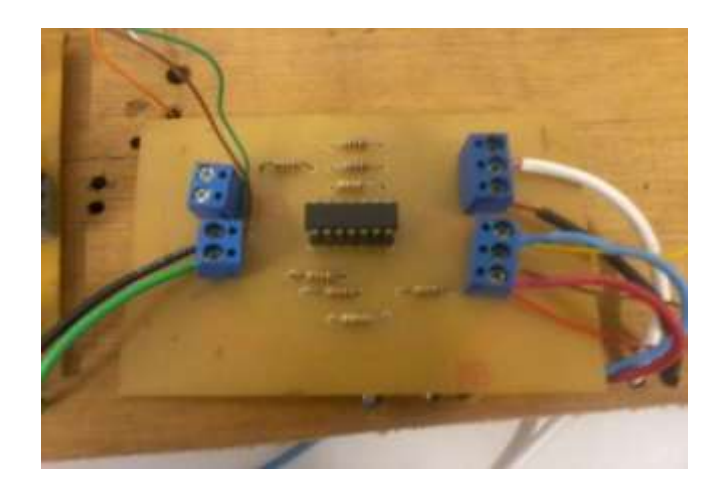

Figura 39 – Foto da placa de condicionamento de Sinais

Para que o CLP fizesse uma correta leitura dos parâmetros de temperatura e umidade, foi necessário fazer um ajuste na faixa de tensão do próprio software.

Esse ajuste foi feito de acordo com as curvas características dos sensores.

A placa feita para geração da onda triangular e do sinal PWM, cujo esquema se apresenta na Figura 40, permitiu uma operação adequada do IGBT nos estados de comutação, condução e bloqueio, proporcionando também o isolamento entre o circuito de controle e o circuito de potência, evitando sua possível destruição devido aos diferentes potenciais de tensão de emissor e coletor. Tal circuito produziu mínimas perdas de condução e comutação com moderados esforços de tensão e corrente.

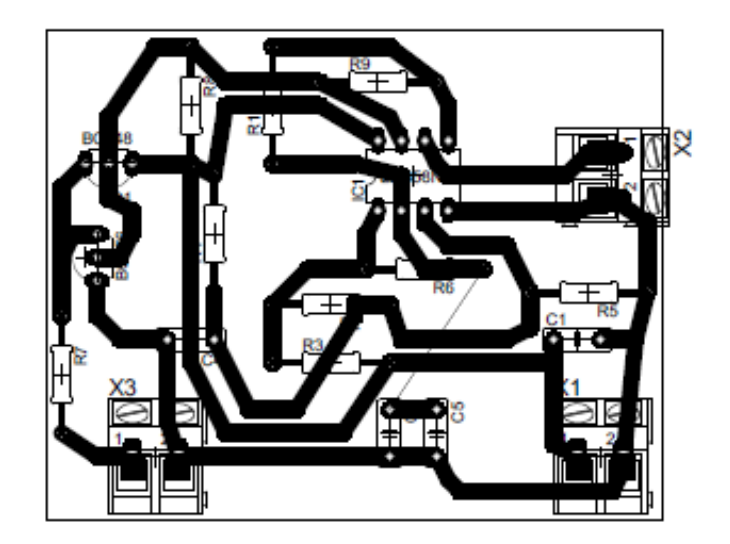

Figura 40 – Esquema da placa para geração da onda triangular e do sinal PWM

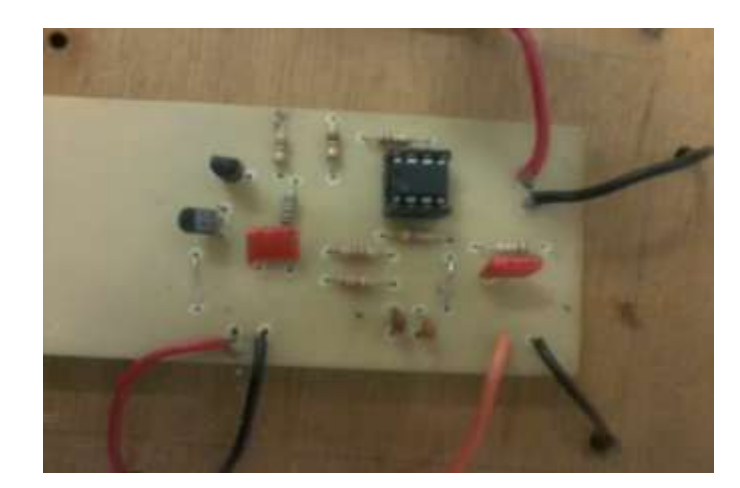

Figura 41 – Foto da placa para geração da onda triangular e do sinal PWM

Foi aplicada uma máxima potência ao PWM, posteriormente foram coletados os valores de temperatura e umidade fornecidos através do PLC. A amostra de tempo foi de aproximadamente um minuto para cada coleta de medida.

Para a coleta desses dados foi primeiramente borrifado água dentro da estufa para que a umidade atingisse um valor de aproximadamente 65% de UR.

Os gráficos foram plotados separadamente e estão expostos nas Figuras abaixo.

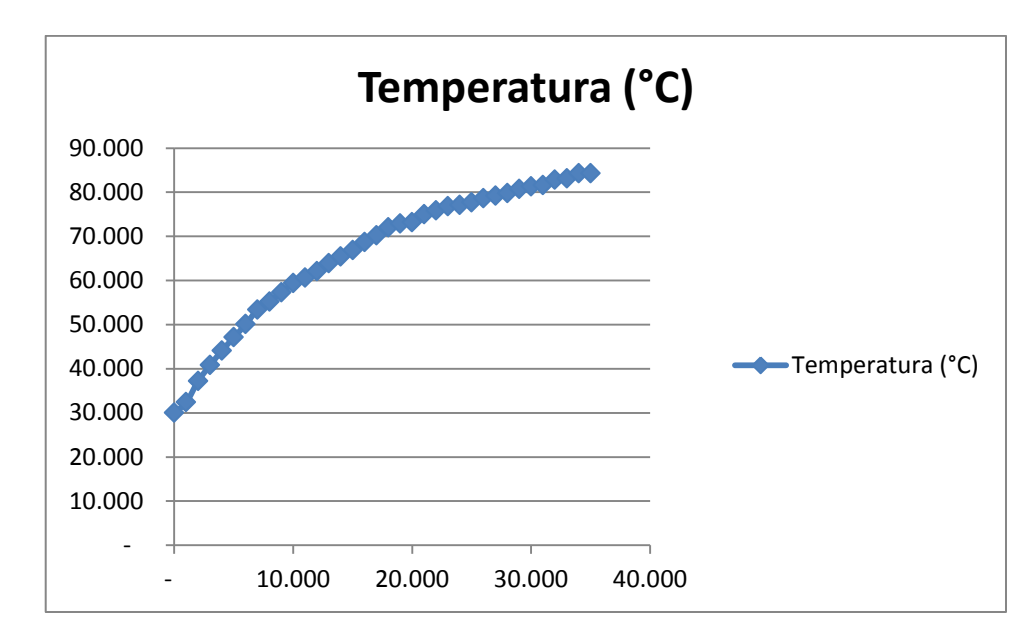

Figura 41 – Temperatura (ºC) X Tempo (min)

Nota-se que a temperatura atinge um valor de aproximadamente 82°C para máxima potência. E com o aumento dessa variável a umidade cai até um valor de aproximadamente 28% de UR.

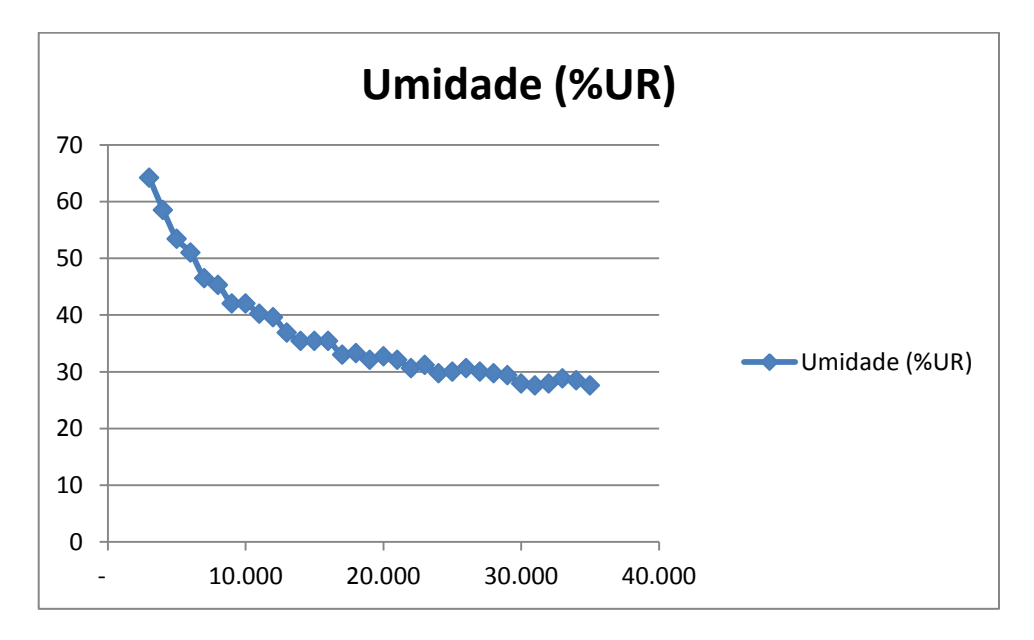

Figura 42 – Umidade Relativa (%) X Tempo (min)

Fechando a malha do sistema de temperatura e adotando valores de  $Kp = 10$ ,  $Ki = 0,1$ e Kd = 0 foi possível plotar o gráfico da Figura 43. O setpoint para estabilização de temperatura foi de 45°C sendo que houve um erro de aproximadamente 3°.

Ressalta-se que a sintonia do PID não foi levada em consideração.

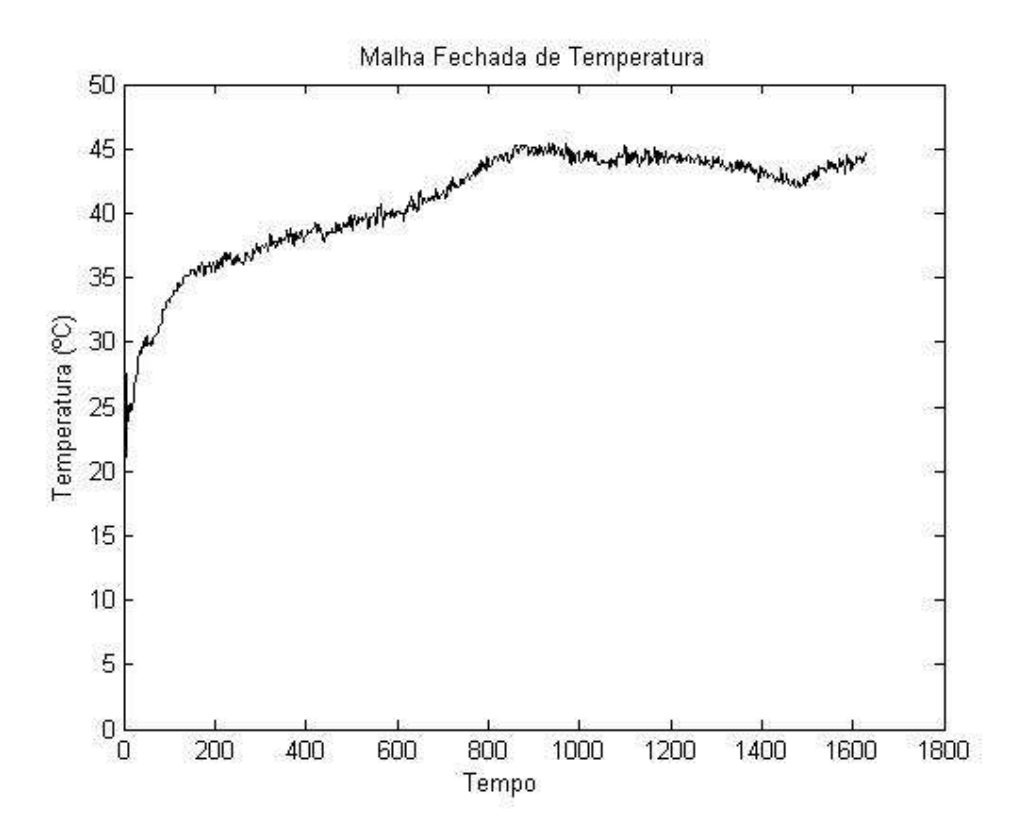

Figura 43 – Controlador PID não sintonizado

# *5 Conclusões*

O trabalho apresentado se mostrou uma forma alternativa de monitoramento e medições de grandezas físicas de uma estufa em ambiente industrial, deixando-a preparada para um possível controle de temperatura e umidade, dando assim a possibilidade do individuo sair de uma tarefa de extrema repetição. Fornecendo dessa maneira, uma maior segurança, rapidez e menores custos para indústrias.

Notou-se que com uma maior potência fornecida as lâmpadas a temperatura dentro da estufa aumentou consideravelmete, em conseqüência disso a umidade relativa abaixou, mostrado assim a interferência que uma variável tem sobre a outra.

O trabalho apresentado proporcionou a união de conhecimentos das áreas de automação e eletrônica em uma aplicação pratica.

# *6 Proposta para Trabalhos Futuros*

Apesar desse projeto não ser oneroso e não ter grandes complexidades, ele representa o primeiro passo para que a partir de um certo valor de set-point escolhido inicialmente pelo usuário, possa se auto-ajustar mantendo a temperatura e umidade regulada a um patamar desejado.

# <span id="page-49-0"></span>*Referências Bibliográficas*

**CASOS**

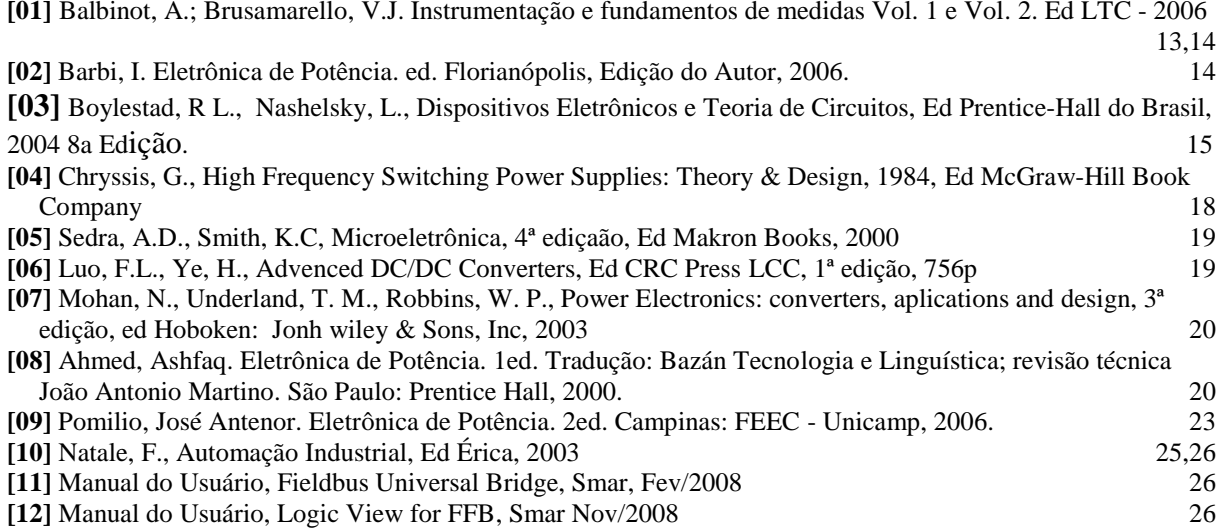